# **Dziedziczenie jednobazowe, poliformizm**

- **1. Dziedziczenie jednobazowe**
- **2. Polimorfizm – cz**ęść **pierwsza**
- **3. Polimorfizm – cz**ęść **druga**

# **Dziedziczenie jednobazowe, poliformizm**

**1. Dziedziczenie jednobazowe**

## **1.1 Definicja nowych klas**

 Dziedziczenie to jeden z podstawowych paradygmatów programowania obiektowego (wykłady 1, 2).

Dziedziczenie pozwala na zdefiniowanie klasy pochodnej**B** na podstawie istniejącej klasy **A,** zwanej klasą bazową**:**

### **class B : public A // lub private A**

- **//definicja nowych metod i pól typu dane{ // przedefiniowanie istniej**ą**cych metod, czyli// definiowanie metod o identycznych nagłówkach**
- **};**

gdzie: **public** - dziedziczenie publiczne; **private** - dziedziczenie prywatne

### **Uwaga:**

**A**. Wówczas należy je odróżniać za pomocą operatora **::** Nazwy dowolnych składowych nie mogą si ę powtarza ć <sup>w</sup> ramach klasy **A** lub **B**, natomiast w klasie **B** mog ą wyst ąpićdowolne składowe o nazwach zastosowanych w klasie bazowej

## **1.2. Dost**ę**p do składowych klasy bazowej A**

- 1. w przypadku dziedziczenia typu **public:** dost ęp klasynastępcy **B** do wszystkich składowych publicznych klasy bazowej **A**
- 2. w przypadku dziedziczenia typu **private:** składowe publiczne z klasy bazowej A stają się składowymi prywatnymi w klasie<br>recks drej (recule selkowitej zwieru interfaisu) pochodnej (np. do całkowitej zmiany interfejsu).
- 3. w obu przypadkach dziedziczenia składowe prywatne nie sąudostępniane klasie-następcy**B**
- 4. w celu ochrony składowych klasy bazowej **A** (hermetyzacja) można zastąpić specyfikator dostępu **private** specyfikatorem **protected**: takie składowe są publiczne dla klasy-nast ępcy **B,**natomiast są prywatne dla jej dla użytkownika, który nie jest następcą.
- 5. metody dziedziczone bez przedefiniowania można wywołać bezpośrednio w ciele metod klasy- nast ępcy **B**np. **metoda();**
- 6. metody dziedziczone na rzecz obiektu klasy **B**są wywoływane tak samo jak metody zdefiniowane w klasie **B**np. **B b; b.metoda ();**//metoda() jest dziedziczona od klasy **A**
- 7. jeśli metoda klasy **A** została przedefiniowana w klasienastępcy <mark>B</mark>, to w ciele metod klasy <mark>B</mark> można wywołać pierwotną metod ę za pomoc ą operatora :: np. **A::metoda\_p();**
- 8. metody dziedziczone z przedefiniowaniem na rzecz obiektu klasy **B**są wywoływane za pomoc ą operatora :: // metoda\_p() jest dziedziczona z przedefiniowaniem od// klasy **A**

### Zofia Kruczkiewicz, ETE8305\_6 5np. **B b; b.A::metoda\_p();**

### **1.3. Wywołanie konstruktorów i destruktorów**

**Tworzeniu obiektu** typu **B** towarzyszy wywołanie (zazwyczaj niejawne) jego konstruktora i automatyczne wywołanie i wykonanie konstruktora z klasy **A**, a następnie wykonanie konstruktora klasy **B.** 

• W przypadku braku listy argumentów w konstruktorze **B,** wywoływany i wykonywany jest konstruktor bezargumentowy klasy **A** (jawny lub domniemany).

• W przypadku zastosowania listy argumentów w klasie pochodnej **B,** można wybrać rodzaj konstruktora z klasy bazowej **A** do inicjowania pól dziedziczonych w **B**:

## **B(typ\_1 a\_1, ...typ\_n a\_n) : A(a\_1, a\_2);**

Zofia Kruczkiewicz, ETE8305\_6 6**Podczas usuwania obiektu typu B** wywoływany i wykonany jest najpierw destruktor (jawny lub domniemany) klasy **B**, <sup>a</sup>potem destruktor klasy bazowej **A** (jawny lub domniemany).

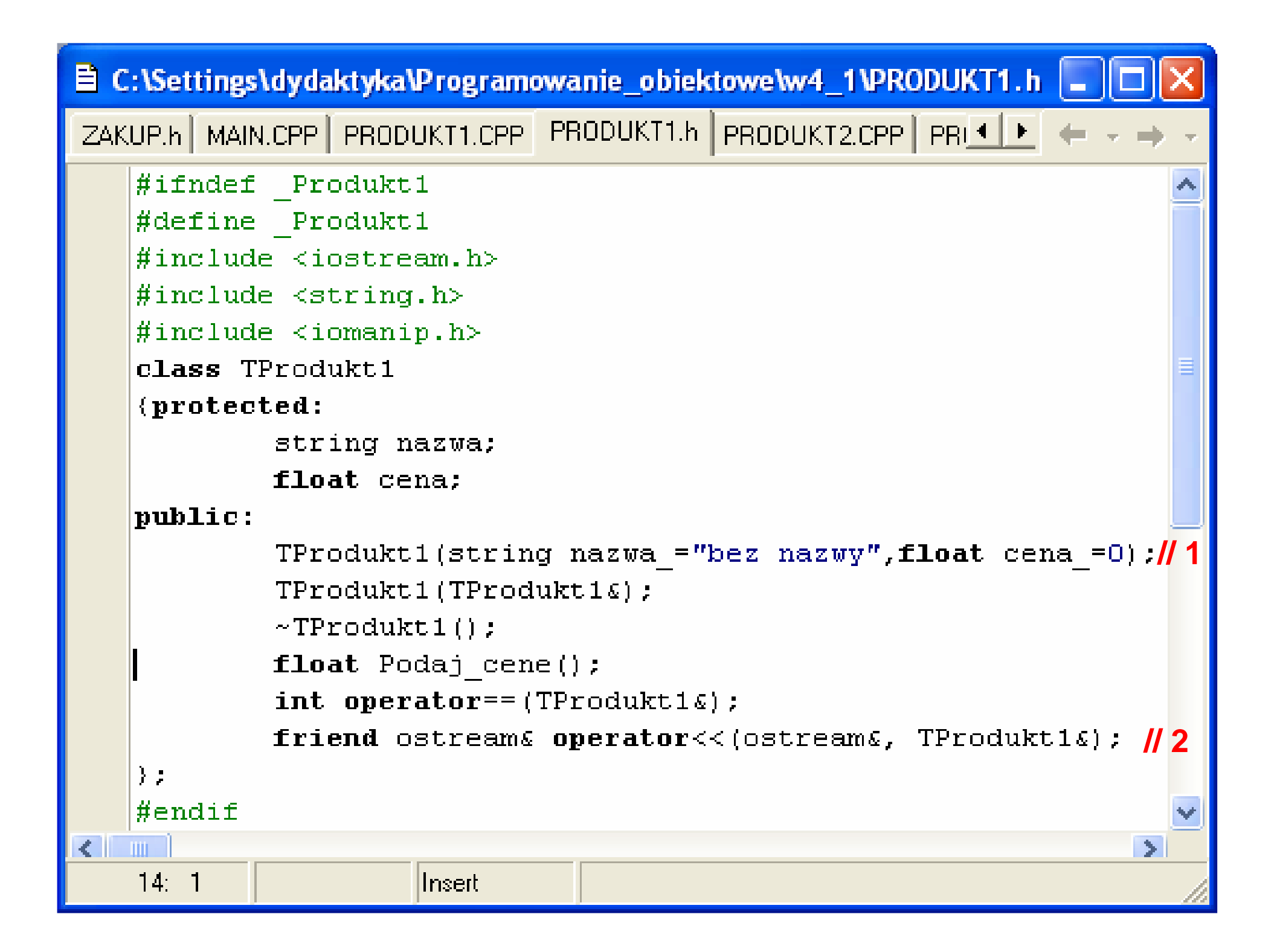

#### 目 PRODUKT1.CPP

```
ZAKUP.CPP ZAKUP.h MAIN.CPP PRODUKT1.CPP PRODUKT1.h PRODUKT2.CPP PF 1 P
   #include "produkt1.h"
   TProdukt1::TProdukt1(string nazwa, float cena)
                                                          // 1{ nazwa=nazwa ;
      cena=cena ;
      cout<<"Konstruktor zwykly z parametrami klasy TProdukt1"<<endl; }
   TProofuktl: TProofuktl(TProofuktl@p){ nazwa=p.nazwa;
      cena=p.cena;
      cout<<"Konstruktor kopiujacy klasy TProdukt1"<<endl;}
   TProdukt1::~TProdukt1()
    { cout<<"Destruktor klasy TProdukt1"<<endl; }
   float TProdukt1::Podaj cene()
    \{ return cena: \}\int \nint TProdukt1::operator== (TProdukt1& p)
    float a= Podaj cene(), b= p. Podaj cene();
       return nazwa==p.nazwa \&\& a==b|; )
                                                            //2ostream operator<< (ostream& wy, TProdukt1& p)
    { return wy<<" Nazwa produktu: "<<p.nazwa<<
                   ", Cena produktu: "<<p.Podaj cene()<<endl; }
\leq \parallel\sim 100 \simZofia Kruczkiego w Polskiego w Polskiego w Polskiego w Polskiego w Polskiego w Polskiego w Polskiego w Polskie
           Modified
   18:34
                     Insert
```
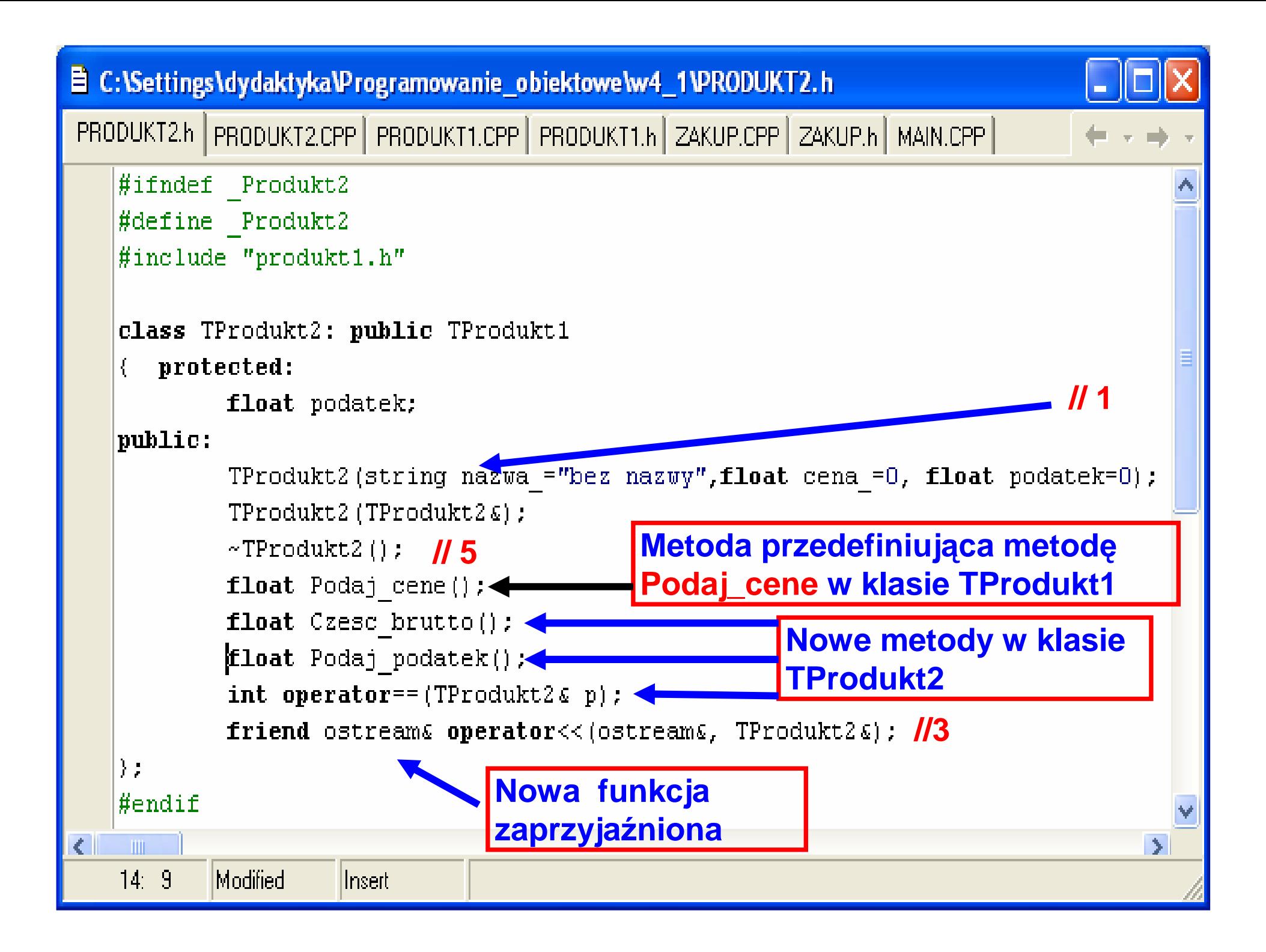

#### **目 PRODUKT2.CPP**

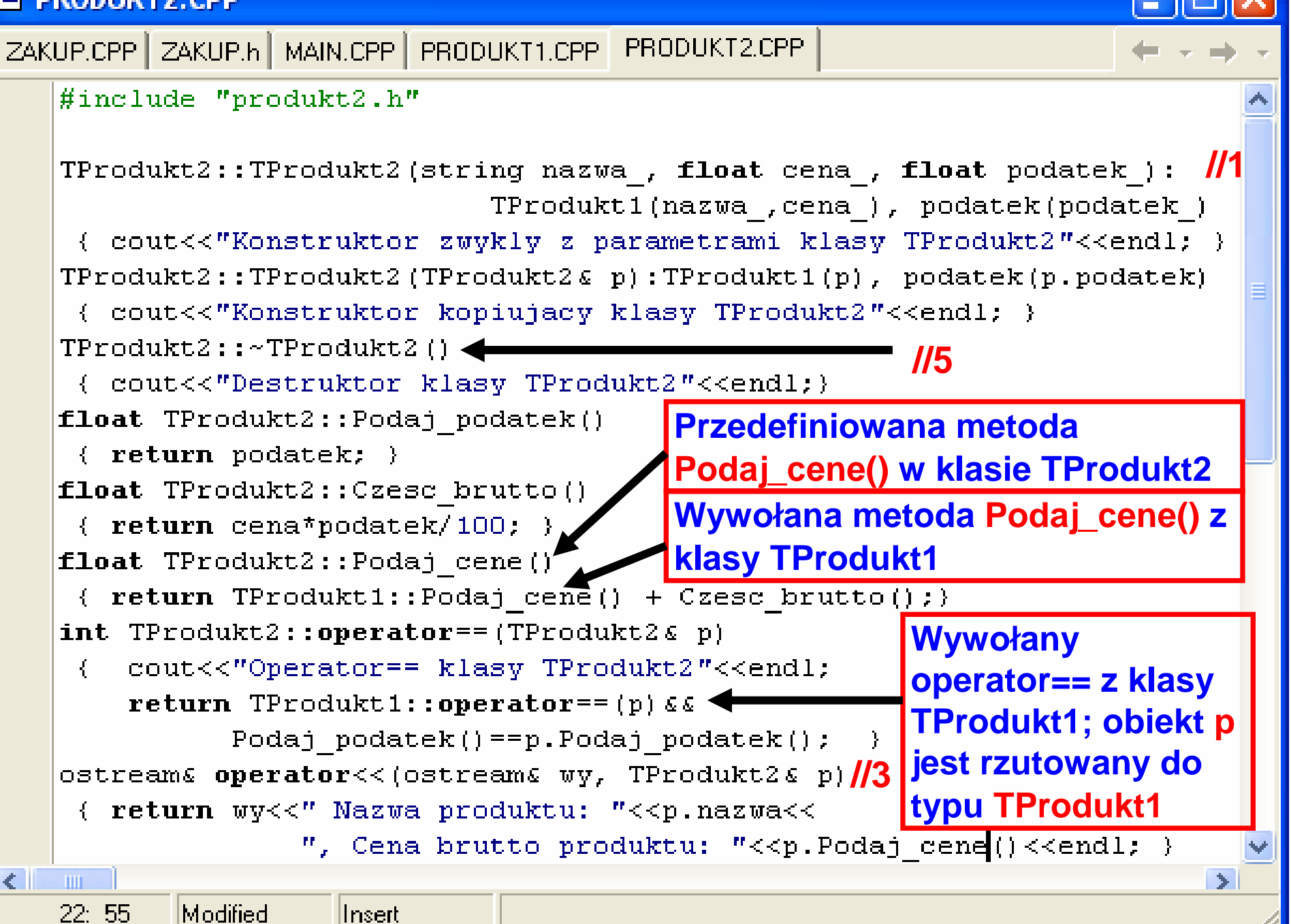

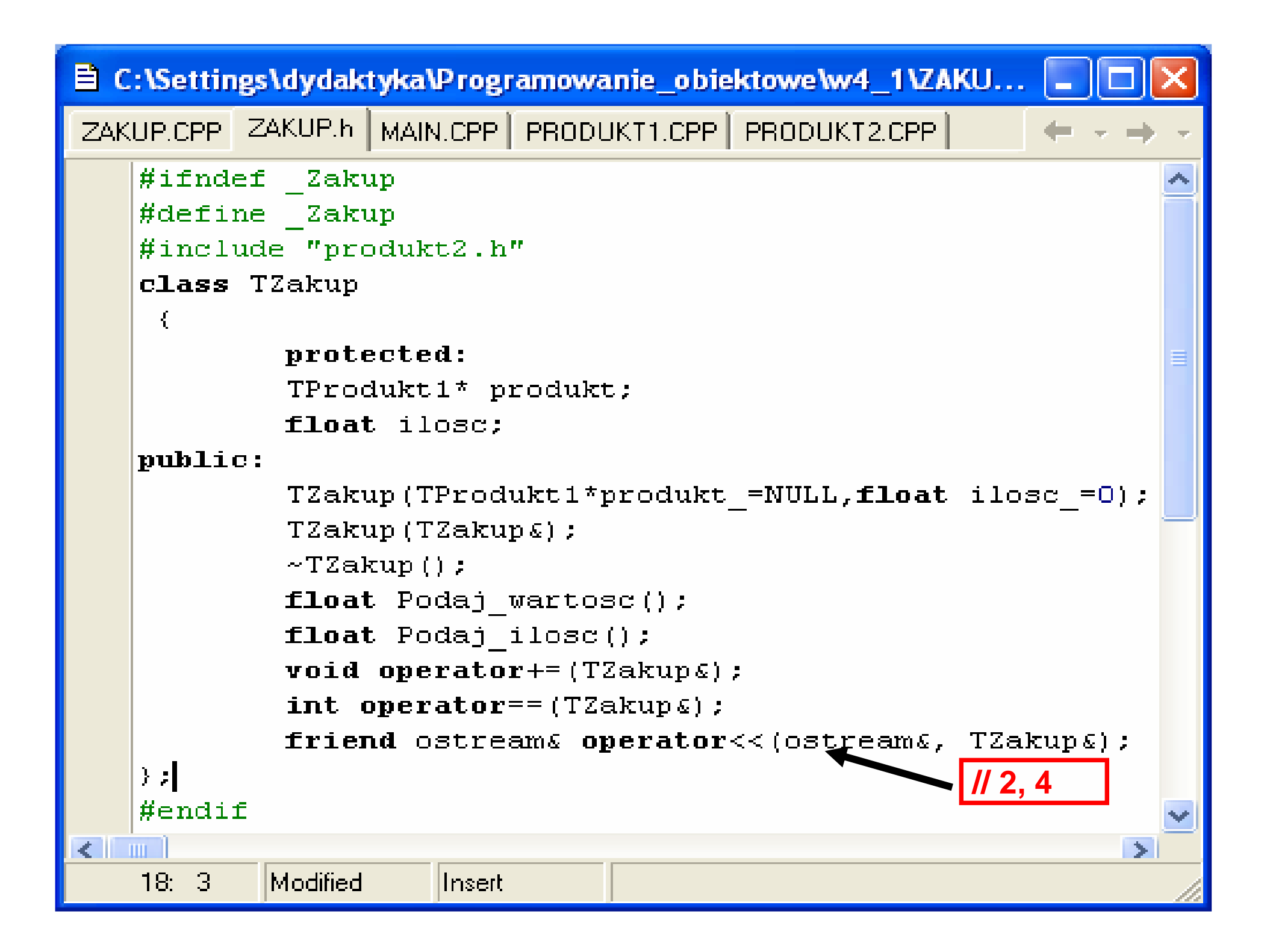

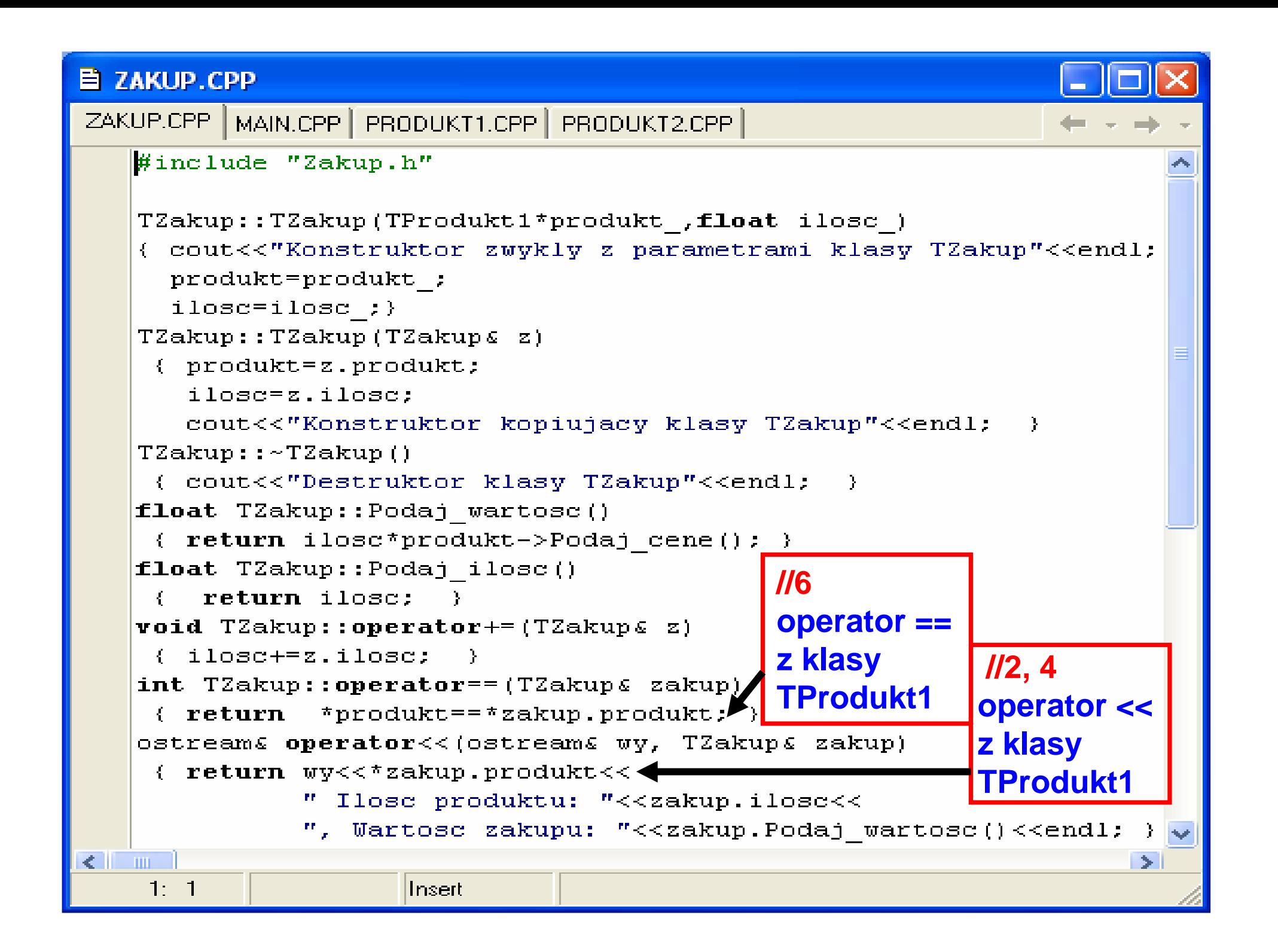

#### **E MAIN.CPP**

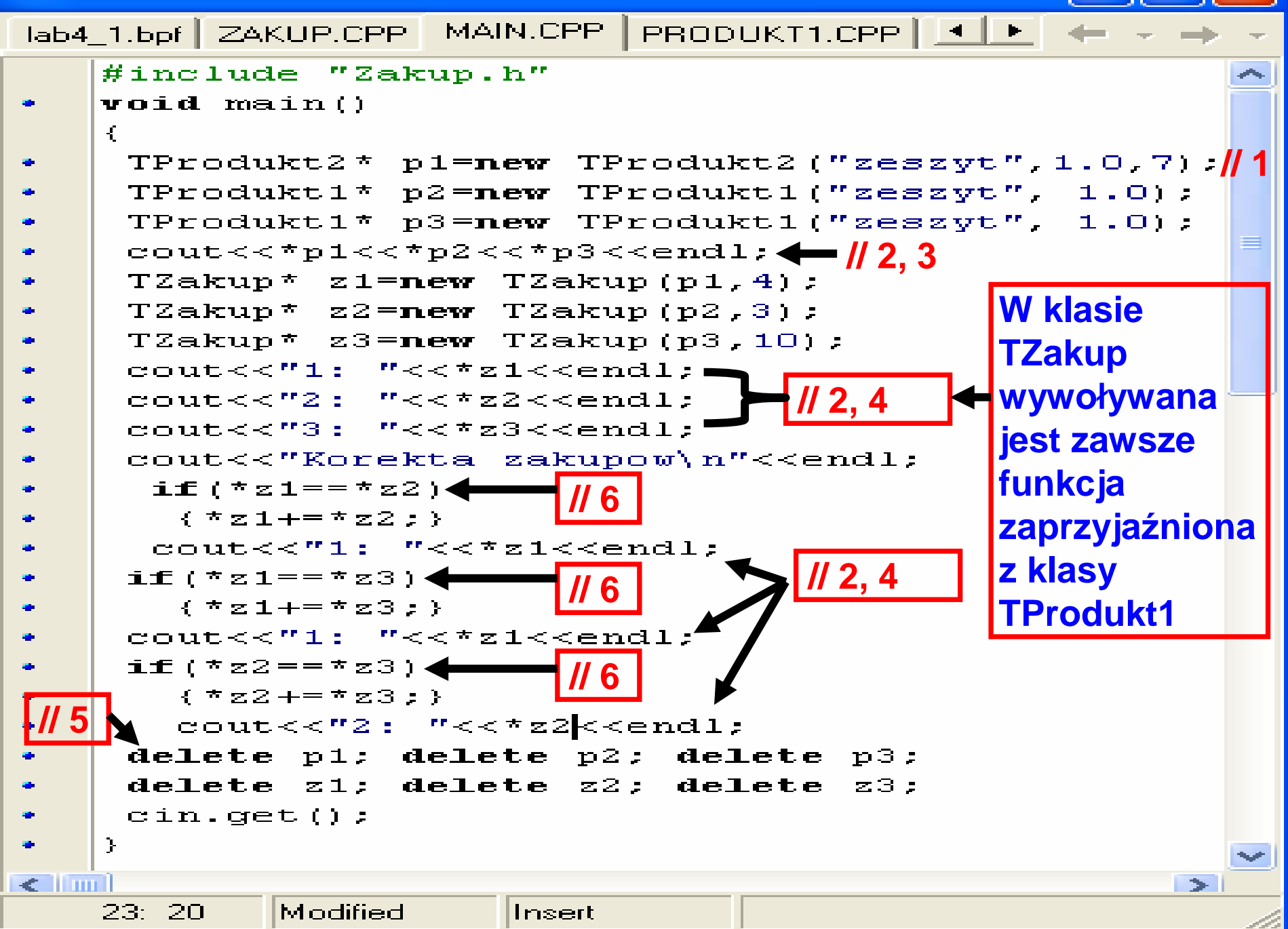

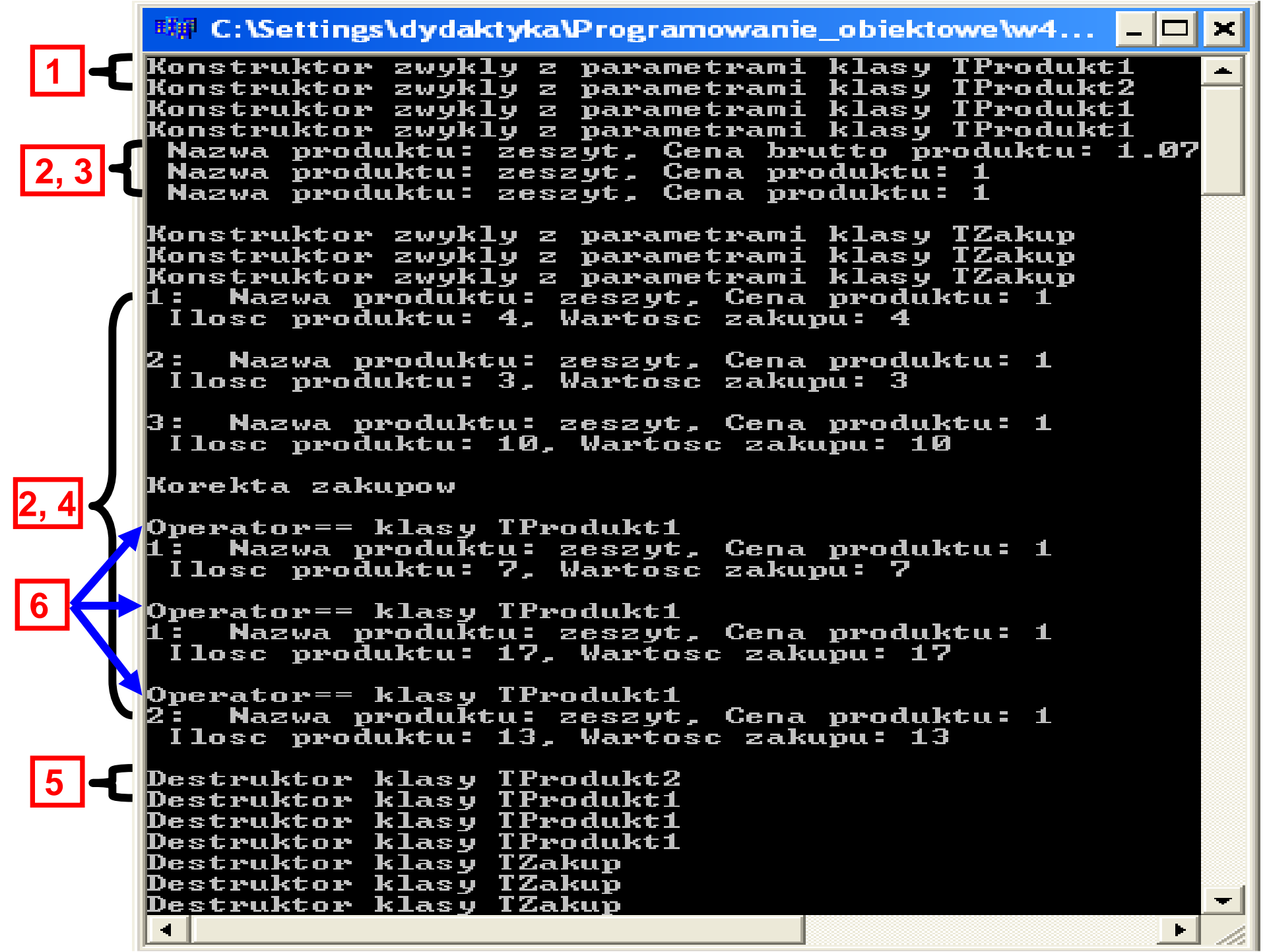

### **1.4. Wywołanie konstruktora kopiuj**ą**cego**

 1. w przypadku, gdy w klasie**B** nie ma jawnego konstruktora kopiującego: wywoływany jest konstruktor kopiujący domniemany, który wywołuje konstruktor kopiujący z **A** (jawny lub domniemany, inicjujący pola w**B** odziedziczone od **A**) i inicjuje pozostałe pola w**B**

TProdukt2 k1("a", 2, 7); **//1**TProdukt2 k2=k1; cout<<k2<<endl; **//2**

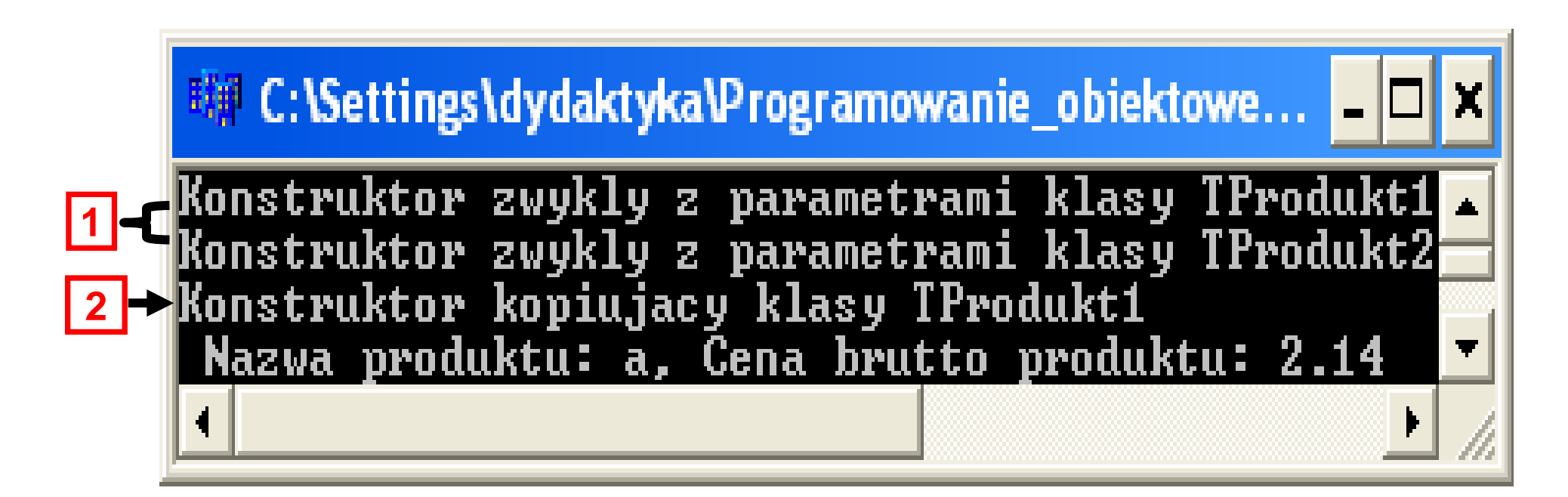

- 2. w przypadku, gdy w klasie**B** jest jawny konstruktor kopiujący z list<sup>ą</sup> argumentów: wywołuje on dowolny konstruktor klasy bazowej **A,**wymieniony w liście argumentów (kopiujący lub zwykły) np.:**Zalecana** 
	- • **konstruktor kopiuj**ą**cy z klasy A:B(B&b) : A(b) (wywołanie konstruktora kopiuj**ą**cego z A, do którego zostanie definicja**

**przekazana cz**ęść **obiektu klasy B odziedziczona od klasy A);**

TProdukt2::TProdukt2(TProdukt2& p):TProdukt1(p), podatek(p.podatek){ cout<<"Konstruktor kopiujacy klasy TProdukt2"<<endl; }

TProdukt2 k1("a", 2, 7); **//1**TProdukt2 k2=k1; cout<<k2<<endl; **//2**

**## C:\Settings\dydaktyka\Programowanie\_obiektowe...** 

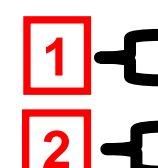

Konstruktor zwykly z parametrami klasy TProdukt1<br>Konstruktor zwykly z parametrami klasy TProdukt2 Konstruktor kopiujacy klasy TProdukti Nazwa produktu: a, Cena brutto produktu: 2.14

• konstruktor zwykły z klasy **A**:**B**(**B**&b) : **A**(b.skladowa\_1(), b.skladowa\_2())

(wywołanie zwykłego konstruktora z klasy bazowej **A**, do którego przekazuje się dane odziedziczone przez obiekt klasy **B**od klasy **A**)

TProdukt2::TProdukt2(TProdukt2& p):TProdukt1(p.nazwa,p.cena), podatek(p.podatek)

{ cout<<"Konstruktor kopiujacy klasy TProdukt2"<<endl; }

TProdukt2 k1("a", 2, 7); **//1**TProdukt2 k2=k1; cout<<k2<<endl; **//2**

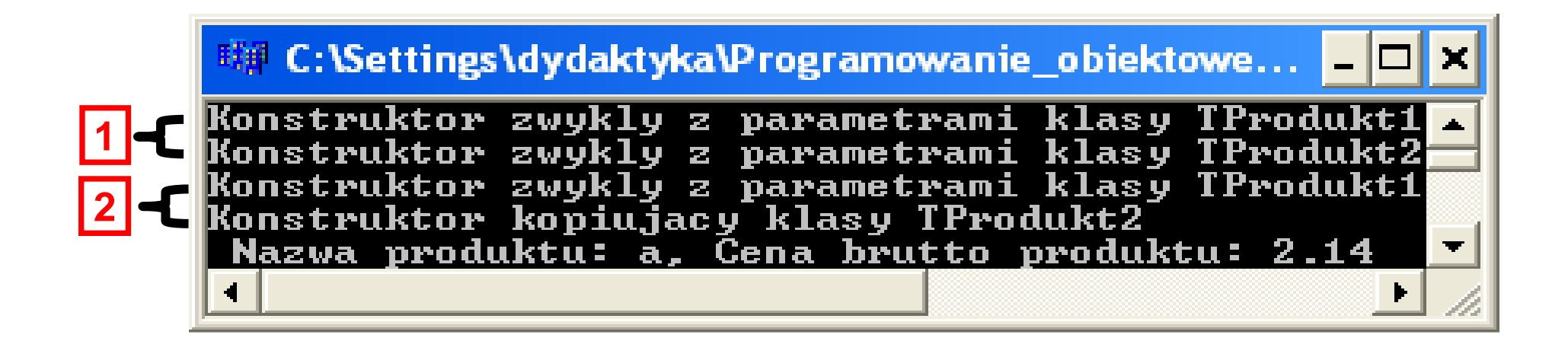

3. w przypadku, gdy w klasie**B** jest jawny konstruktor kopiujący, lecz nie zastosowano listy argumentów: wywołuje on konstruktor bezargumentowy klasy **A**(domyślny, jawny –również z parametrami domniemanymi)

TProdukt2::TProdukt2(TProdukt2& p){ cout<<"Konstruktor kopiujacy klasy TProdukt2"<<endl; }

TProdukt2 k1("a", 2, 7); **//1**TProdukt2 k2=k1; cout<<k2<<endl; **//2**

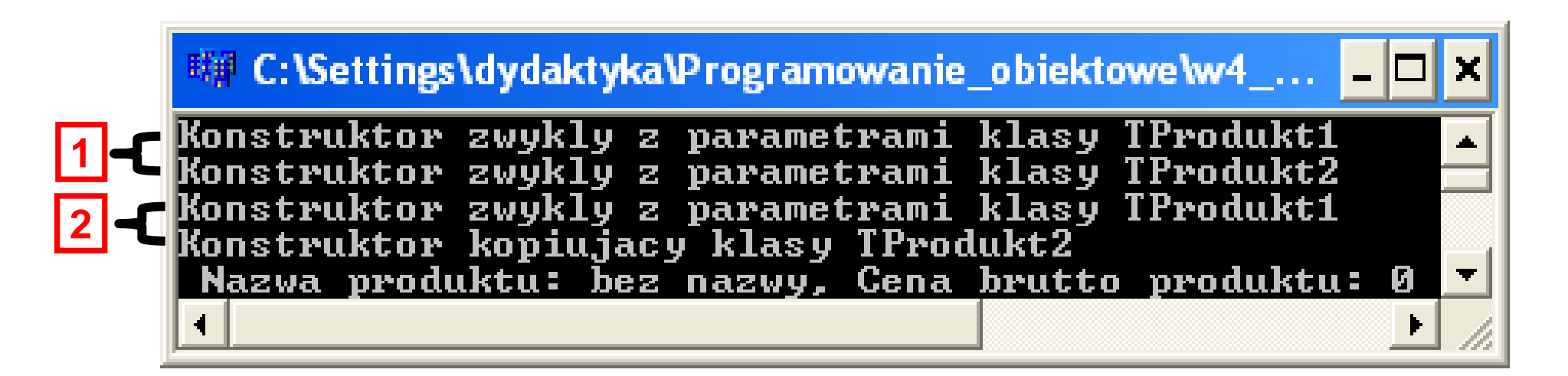

## **1.5. Własno**ś**ci**

- $\bullet\;$  nie można zmienić pól zdefiniowanych w klasie bazowej
- $\bullet \;\;$ można przedefiniować metody w klasie pochodnej
- $\bullet$  metody dziedziczone działaj ą na obiekcie klasy pochodnej **B**tak, jak gdyby był obiektem klasy bazowej **A,**
- dziedziczeniu nie podlegaj ą: konstruktory, destruktory, operator = oraz zaprzyjaźnienia z klasami i funkcjami
- istniej ą standardowe konwersje typu z klasy pochodnej do klasy bazowej dla **obiektów, wska**ź**ników i referencji**, dostępne poza zakresem klasy pochodnej w przypadkupublicznej klasy bazowej:
	- **klasa\_bazowa**a  $\leftarrow$ **klasa\_pochodna**
	- **klasa\_bazowa \*** <sup>←</sup>**klasa\_pochodna \***
	- $\leftarrow$  **klasa\_pochodna & klasa\_bazowa &** $\alpha$  ←

#### **W wyra**Ŝ**eniu**

 **obiekt\_klasy\_bazowej = obiekt\_klasy\_pochodnej kopiowane z obiektu klasy pochodnej do obiektu klasybazowej tylko pola wspólne w obu klasach w wynikudziedziczenia**

**TProdukt1 p1("a", 1), p2, \*p3; TProdukt2 k1("b", 2), k2, \*k3;p2 = p1; cout<<p2<<endl;** //na ekranie dane p1 **k2 = k1; cout<<k2<<endl;** //na ekranie dane k1 **k3 = &k2; cout<<\*k3<<endl**; //na ekranie dane k2**TProdukt2 & k4 = k2; cout<<k4<<endl;** //na ekranie dane k2

## **Kopiowane s**ą **tylko składowe nazwa i cena od obiektu klasy TProdukt2**

//na ekranie dane z obiektu k1 dziedziczone od klasy TProdukt1 skopiowane //do obiektu p2

Zofia Kruczkiewicz, ETE8305\_6 20 **cout<<p2<<endl;p2 = k1;**

#### **Zmienna wska**ź**nikowa p3 jest adresem cz**ęś**ci typu klasy TProdukt1 w obiekcie k1 klasy TProdukt2**

**p3 = &k1;cout<<\*p3<<endl;** //na ekranie dane k1 dziedziczone **p3 = k3;cout<<\*p3<<endl;** //na ekranie dane k3 dziedziczone

### **Zmienna referencyjna p4 jest cz**ęś**ci**ą **typu klasy TProdukt1 w obiekcie k2 klasy TProdukt2**

//na ekranie dane k2 dziedziczone

**TProdukt1 & p4 = k2; cout<<p4<<endl;**

**Odwrotne przypisania są błędne, lecz możliwe jest rzutowanie wska**ź**ników lub referencji.** 

# **Mo**Ŝ**na to robi**ć**, je**ś**li rzutowane wska**ź**niki i referencje wskazuj**ą**na obiekty typów, do których s**ą **rzutowane**

 //na ekranie dane wskazywane przez p3 interpretowane jako dane wskazane przez //wskaźnik k3 na obiekt typu TProdukt2- poprawnie, ponieważ p3 zawiera wskaźnik k3

# **k3 = (TProdukt2\*)p3; cout<<\*k3<<endl;**

 $Z<sub>0</sub>$ //na ekranie dane p4 interpretowane jako referencja k4 do obiektu typu TProdukt2; //poprawnie, ponieważ p4 jest referencją do obiektu k2

## **k4 = (TProdukt2&)p4; cout<<\*k4<<endl;**

#### 哪 C:\Settings\dydaktyka\Programowanie\_obiektowe... |Konstruktor zwykly z parametrami klasy TProdukt1| Konstruktor zwykly z parametrami klasy TProdukt1 Konstruktor zwykly z parametrami klasy TProdukt1| Konstruktor zwykly z parametrami klasy TProdukt2 Konstruktor zwykly z parametrami klasy TProdukt1 **AMM.CP** Konstruktor zwykly z parametrami klasy TProdukt2 Nazwa produktu: a, Cena produktu: 1 Nazwa produktu: b, Cena brutto produktu: 2 TProdukt1  $p1("a", 1), p2, *p3;$ Nazwa produktu: b, Cena brutto produktu: 2) TProdukt2 k1("b", 2), k2, \*k3;  $p2 = p1$ ; cout<<p2<<endl; Nazwa produktu: b, Cena brutto produktu: 2  $k2 = k1$ : cout<<k2<<endl: Nazwa produktu: b, Cena produktu: 2  $k3 = \&2$ : cout<<\*  $k3$ << endl: TProdukt2 &  $k4 = k2$ ; cout<<k4<<endl; Nazwa produktu: b, Cena produktu: 2  $p2 = k1$ ; cout<<p2<<endl; Nazwa produktu: b, Cena produktu: 2  $|p3 = \epsilon k1$ ; cout<<\*p3<<endl;  $p3 = k3$ ; cout<<\*p3<<endl; Nazwa produktu: b, Cena produktu: 2 TProdukt1 & p4 = k2; cout<<p4<<endl; Nazwa produktu: b, Cena brutto produktu: 2  $|k3 = (TFrodukt2*)p3; \text{ cout}<$ Nazwa produktu: b. Cena brutto produktu:  $2 \leq$   $\frac{1}{2}$   $k4 =$  (TProdukt2s) p4; cout<<k4  $\leq$  endl;  $27.20$   $M_{\odot}$   $m_{\odot}$

# **Dziedziczenie jednobazowe, poliformizm**

- **1. Dziedziczenie jednobazowe**
- **2. Polimorfizm – cz**ęść**1**

### **Metody wirtualne, polimorfizm**

Kompilator ustala adresy wszystkich wywołanych metod bez słowa **virtual** na etapie kompilacji (**statyczne wi**ą**zanie funkcji**) następująco:

- a) poszukiwania metody rozpoczyna na poziomie rozpoznanej klasy-jeśli nie znajdzie, kontynuuje poszukiwania na poziomie klas bazowych i dalej w klasach poprzedników klas bazowych
- b) kieruje si ę zasadami konwersji typów obiektów, wska źników i referencji (zawsze od typu pochodnego do typu poprzedników)
- Zofia Kruczkiewicz, ETE8305\_6 <sup>24</sup>**Uwaga:** W przypadku użycia wskaźnika lub parametru referencyjnego typ tych parametrów może być różny od wskazywanego obiektu. Jednak kompilator przy ustalaniu adresów wywołanych metod na rzecz wskazanych obiektów kieruje typem wskaźnika lub zmiennej referencyjnej, a nie typem rzeczywistego obiektu.

```
classa{...........public : void fun ( )
    \{ /* kod *}\
};class b : public
a{.................public : void fun ( )
      \{ /* inny kod */}
};a* A;b* B = new b;
A = B; //wskaźnik A wskazuje na obiekt klasy pochodnej bA→fun(); //jednak wywołano metodę z klasy a, która przetwarza
            //dane w obszarze wskazywanym przez B→fun();   //tutaj zostanie wywołana metoda przedefiniowana klasy b
\mathsf{B}{\rightarrow}\mathsf{fun}();
```
Jeżeli w klasie bazowej *a* zadeklarujemy metodę wirtualną przy użyciu słowa kluczowego **virtual**, to metoda funbędzie wywołana z tej klasy, z której pochodzi obiekt wywołujący metodę - kompilator nie ustala na etapie kompilacji adresu metody, lecz w czasie działania programu.

### **Jest to dynamiczne wi**ą**zanie funkcji i zwane jest polimorfizmem.**

```
classa

{...........virtual public : void fun ( ) { /* kod */}
};class b : public
a
```
{.................

```
anie wywołana metoda przedefiniowana klasy l

public : void fun ( ) { /* inny kod */}
};a * A;b * B = new b;
A = B; // wskaźnik A wskazuje na obiekt klasy pochodnej b

A→fun(); // wywołano metodę z klasy b, która przetwarza dane
               // w obszarze wskazywanym przez B→fun();     // tutaj zostanie wywołana metoda przedefiniowana klasy b
\mathsf{B}\rightarrowfun();
```
#### **Reguły stosowania metod wirtualnych:**

- 1. Słowo kluczowe **virtual** jest używane tylko raz dla metody i nie powinno być używane dla metod przedefiniowanych w klasach pochodnych
- 2. Przedefiniowanie metody wirtualnej jest możliwe przy zachowaniu identycznego nagłówka metody w klasie pochodnej
- 3. Metoda zadeklarowana w funkcji bazowej jako wirtualna nie musi być przedefiniowana w klasach pochodnych
- 4. Funkcja wirtualna może być przeciążona, każda funkcja przeciążona może być, ale nie musi, funkcją wirtualną
- 5. Konstruktor nie może być wirtualny, natomiast destruktor może nim być
- Zofia Kruczkiewicz, ETE8305\_6 <sup>27</sup> 6. Z samej zasady wynika, Ŝe **wi**ą**zanie dynamiczne** jest używane tylko dla hierarchii klas; często, aby wykorzystać je dla całej biblioteki klas, wprowadza się dziedziczenie wszystkich klas z biblioteki po jednej klasie bazowej.

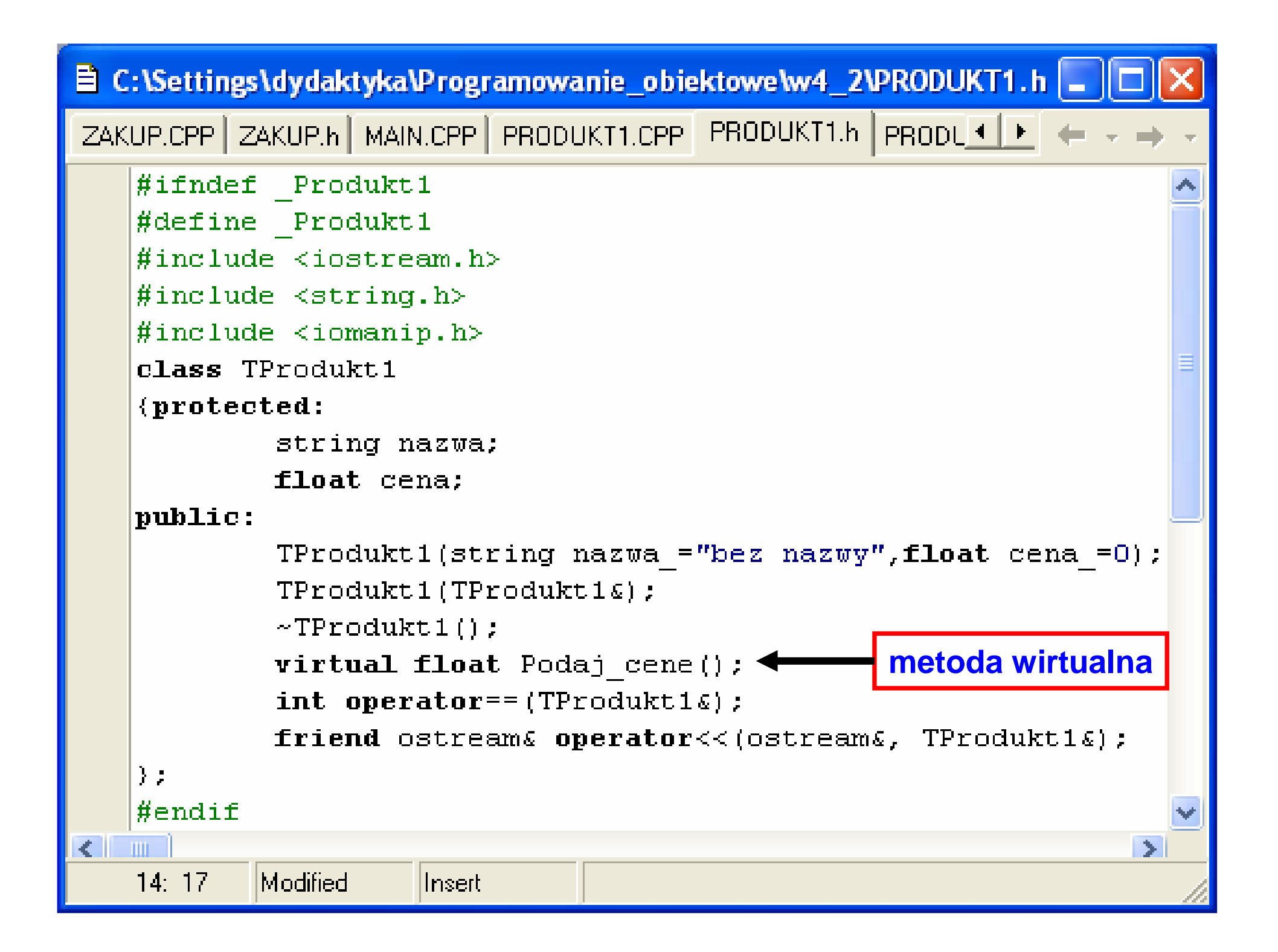

#### **■ PRODUKT1.CPP**

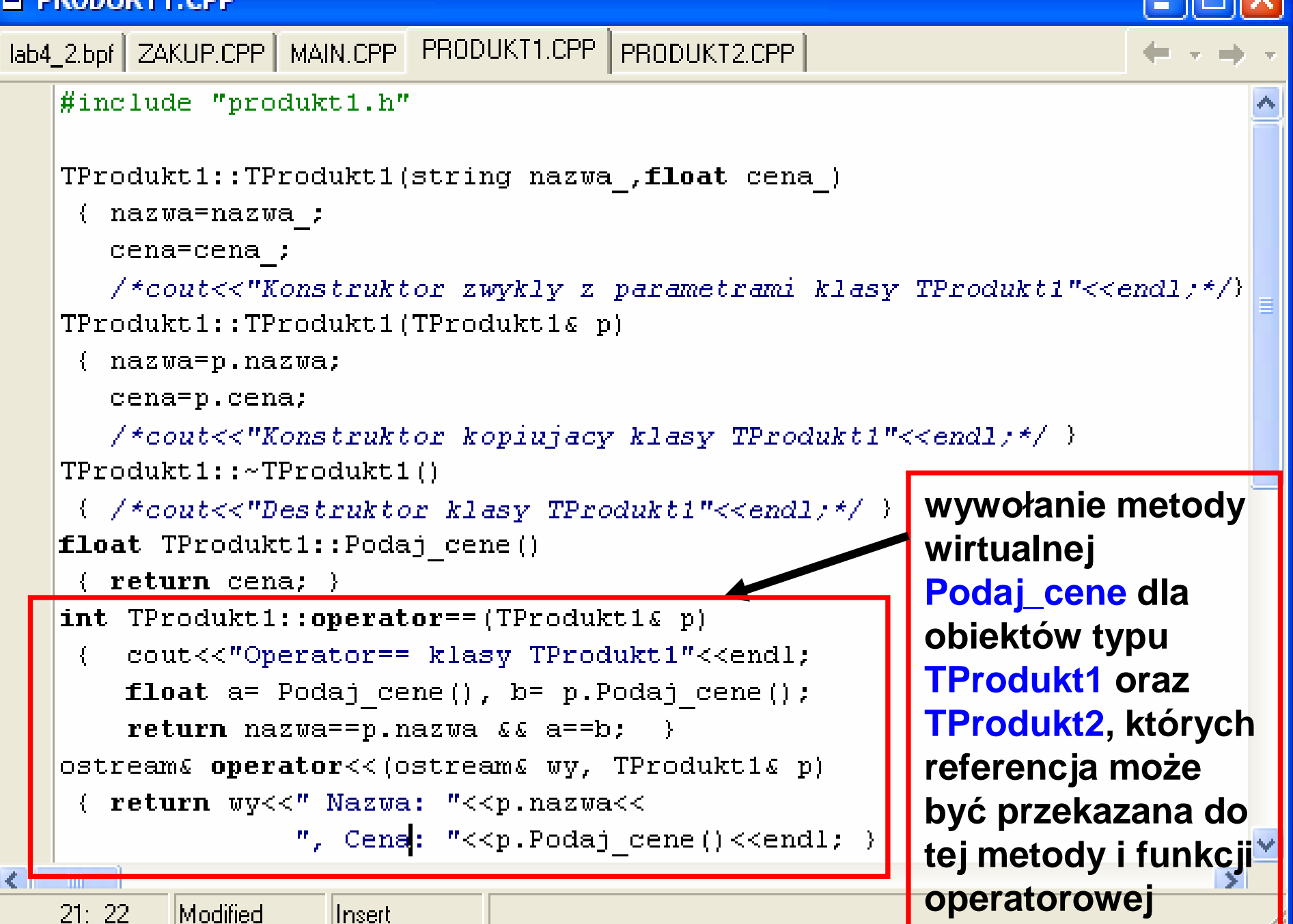

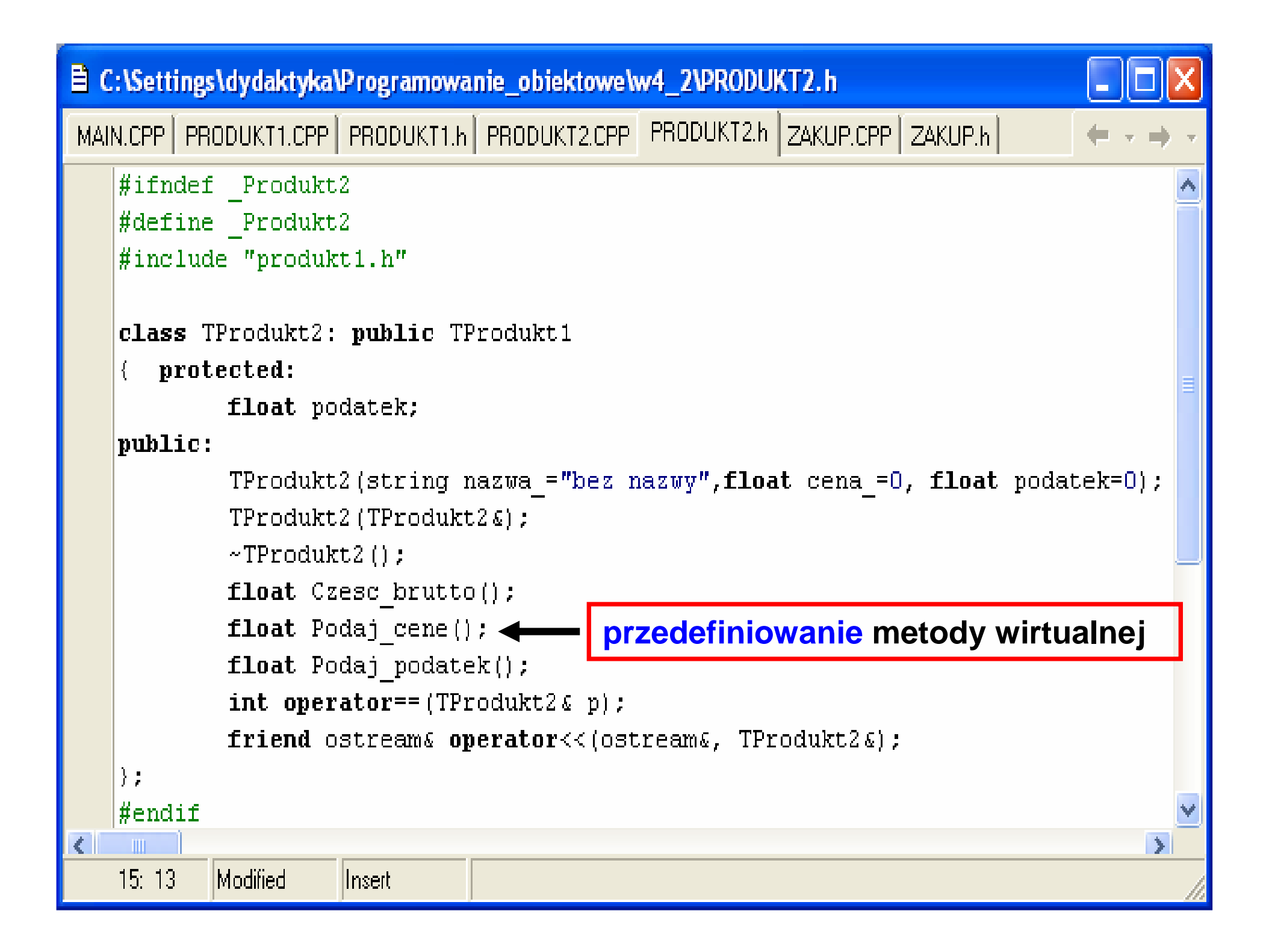

#### **■ PRODUKT2.CPP**

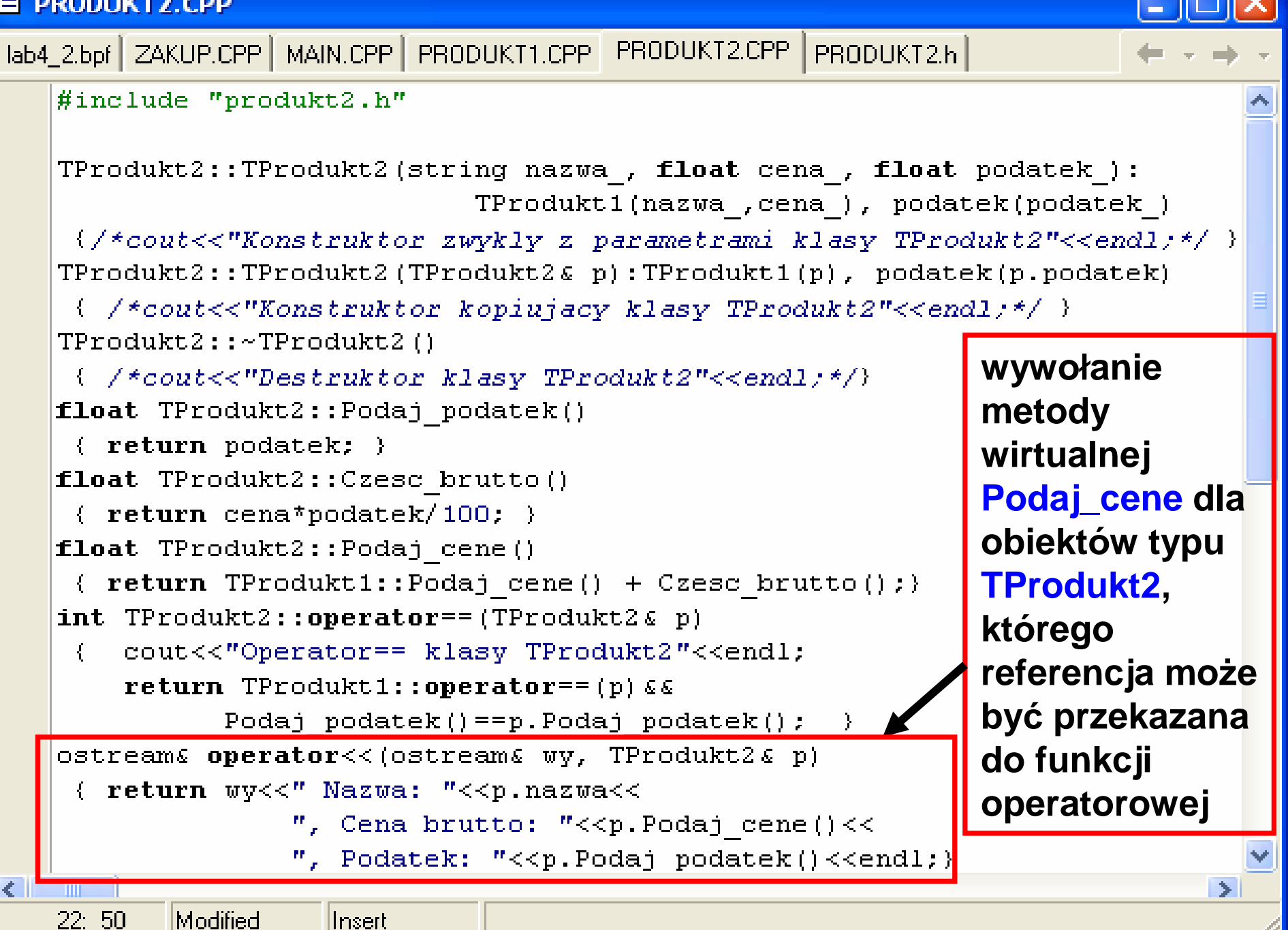

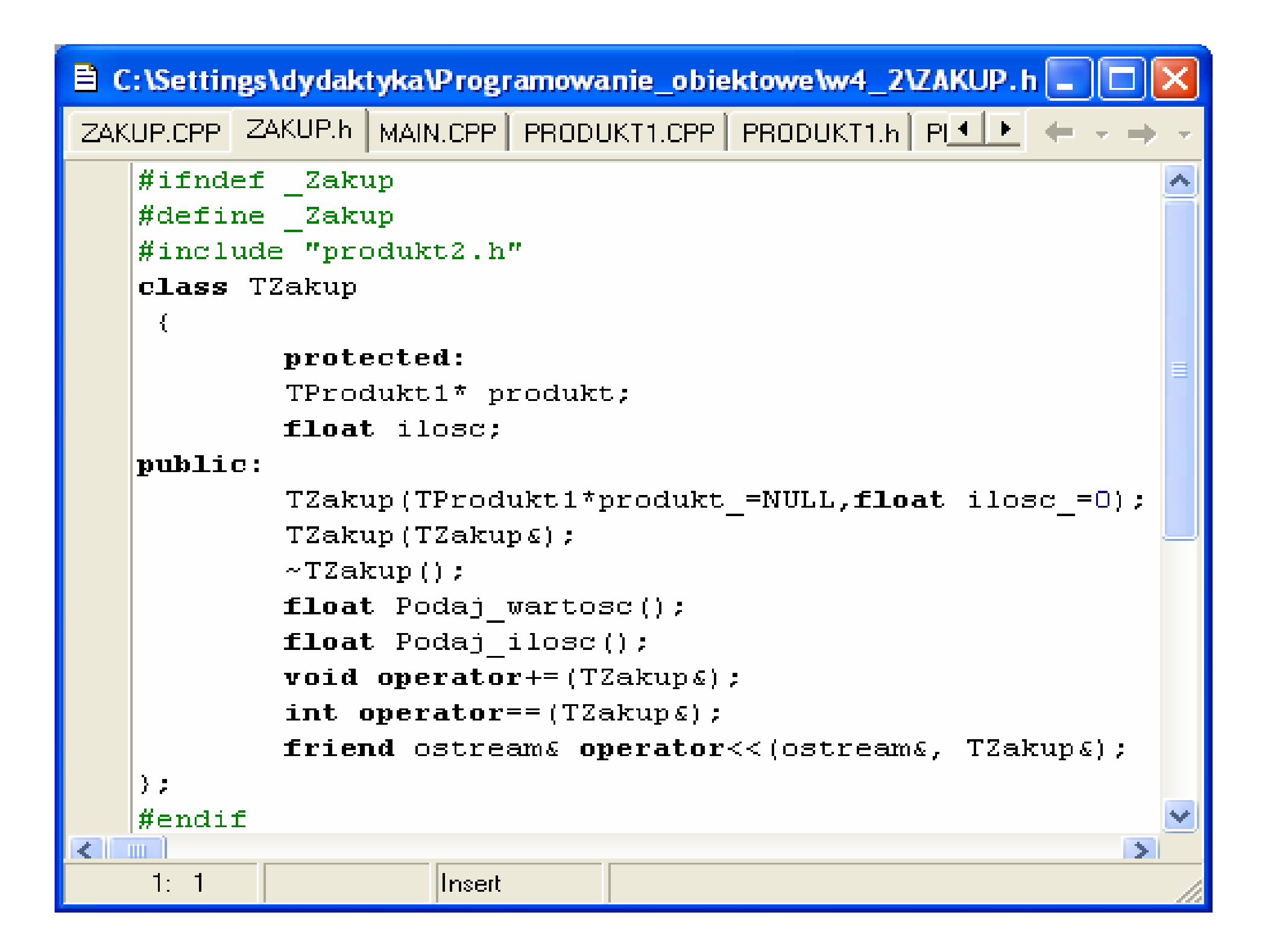

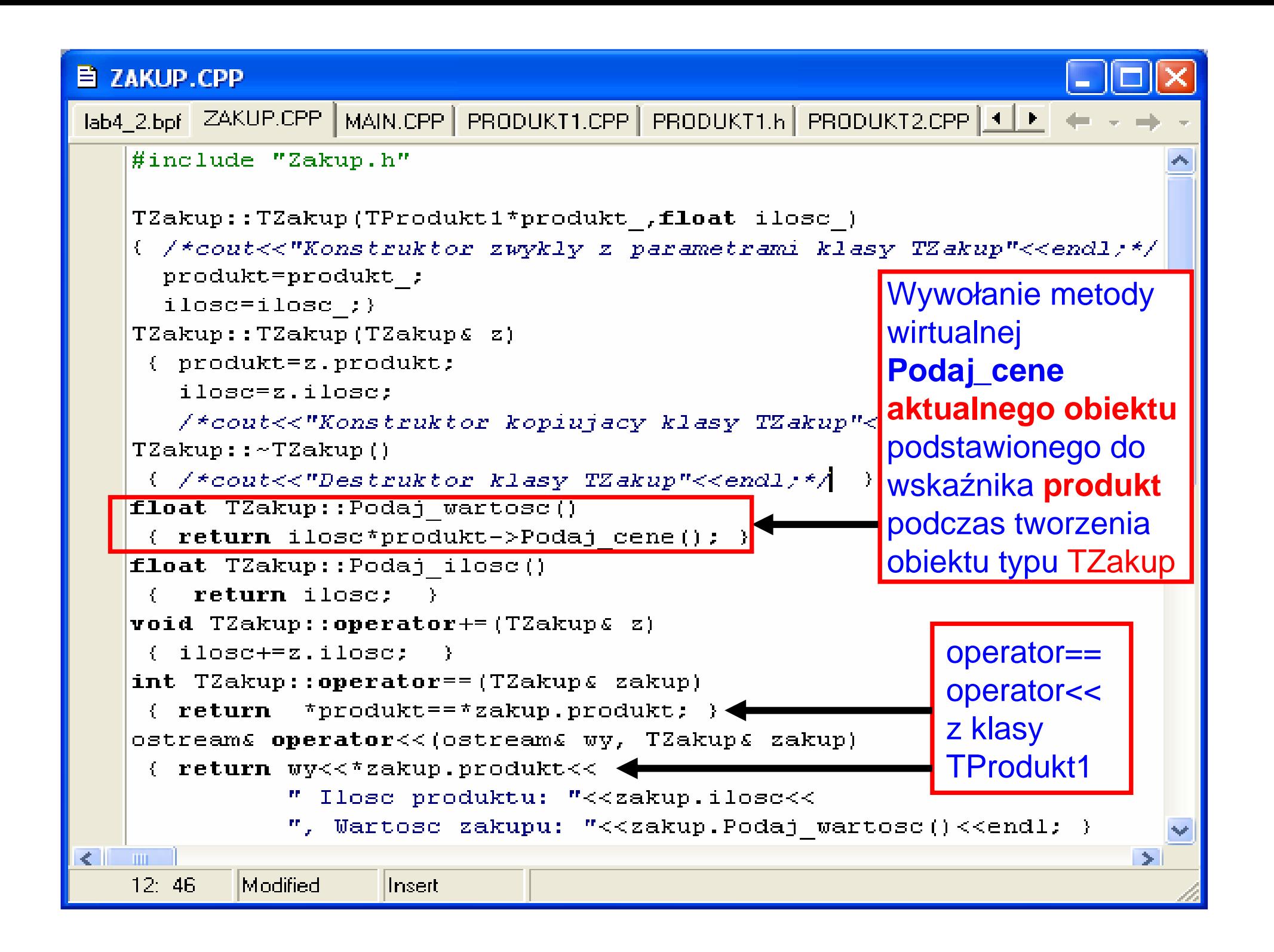

#### **EL MAIN.CPP**

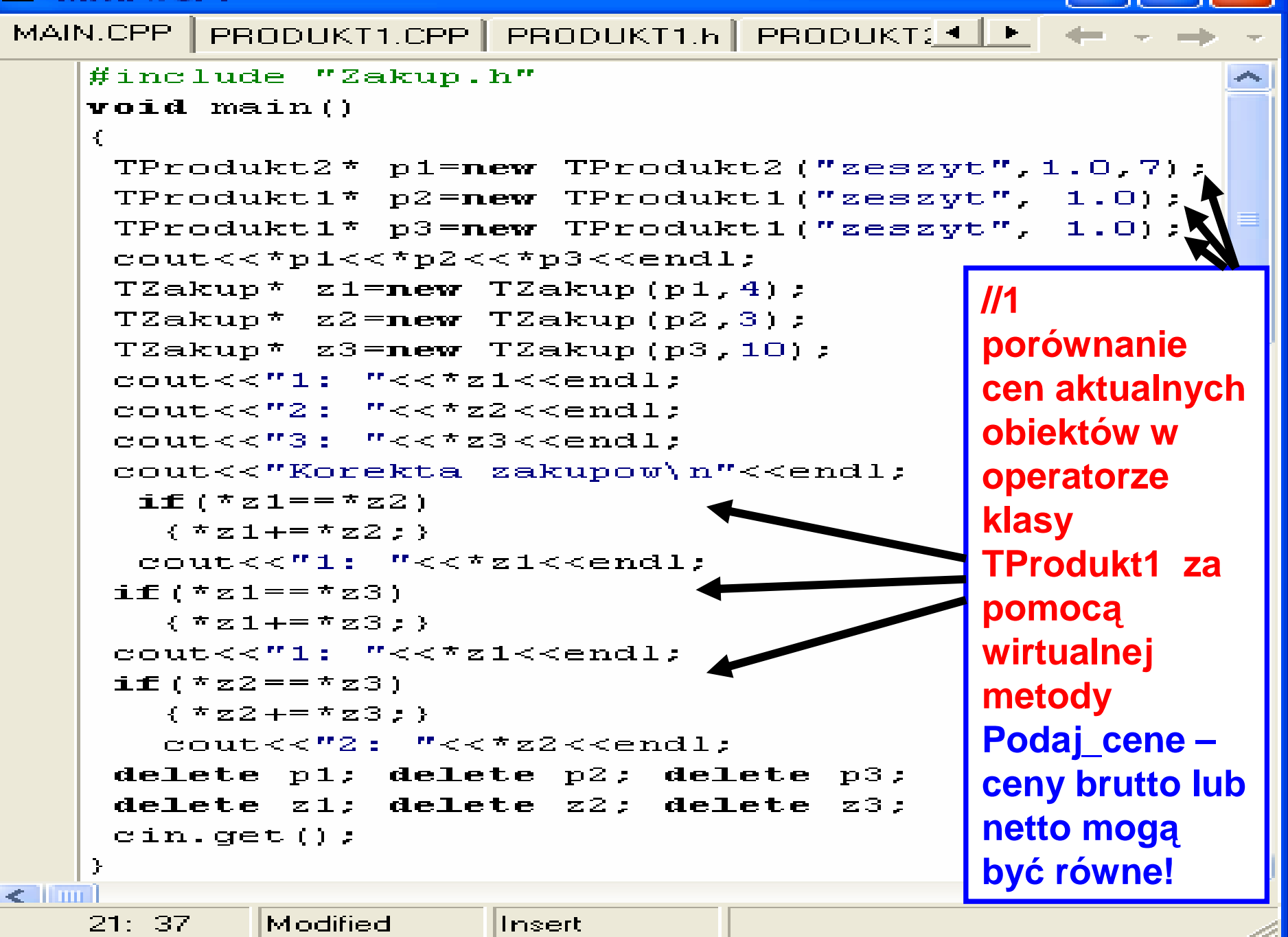

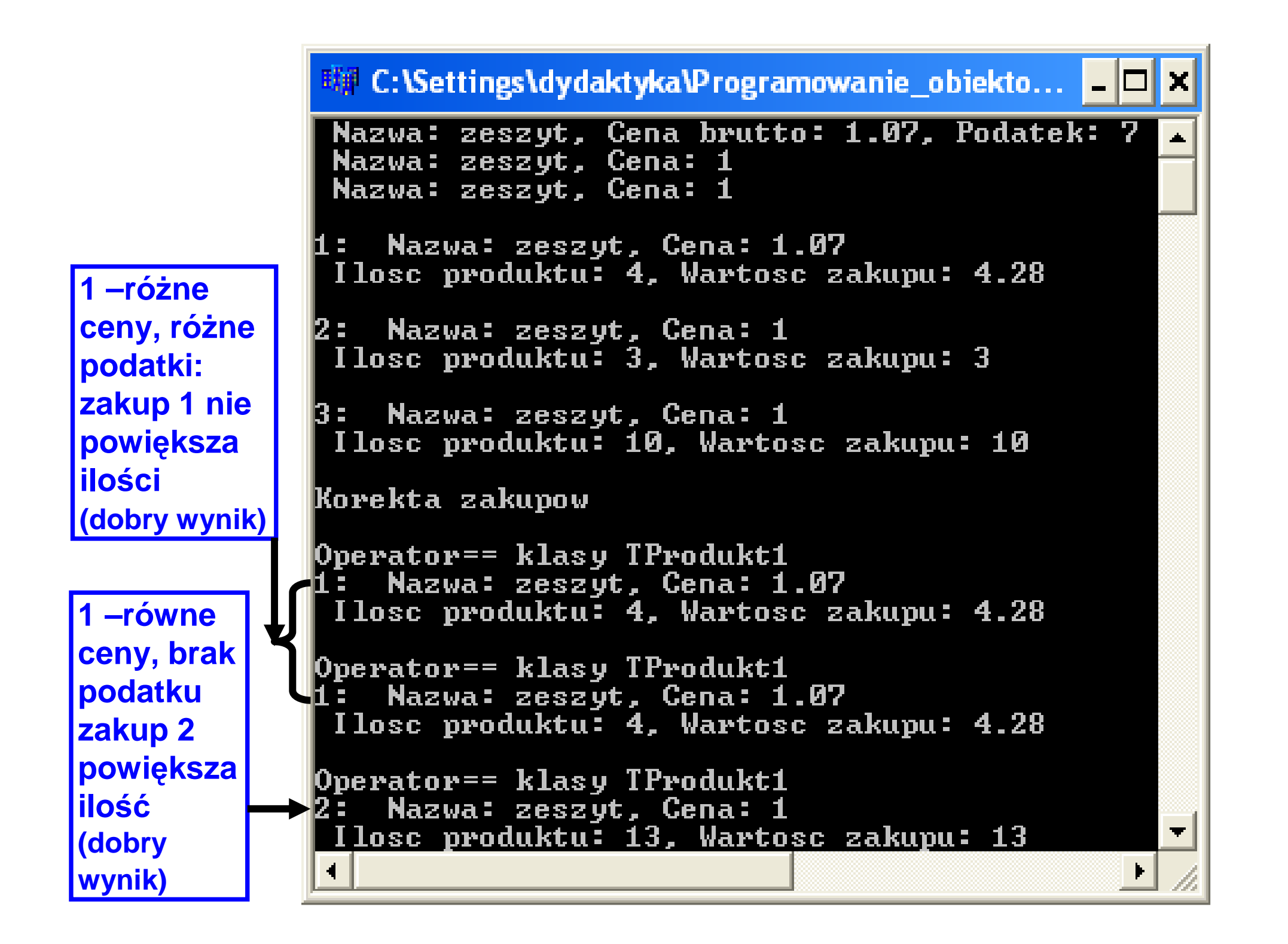

#### **E MAIN.CPP**

```
MAIN.CPP | PRODUKT1.CPP | PRODUKT1.h | PRODUKT2.CF 4 | F
     #include "Zakup.h"
    void main()
\bullet\mathcal{L}TProdukt2* p1=new TProdukt2 ("zeszvt".114.7):
\bulletTProdukt2<sup>*</sup> p2=new TProdukt2 ("zeszyt", 107, 14);
\bullet\bulletTProdukt1* p3=new TProdukt1("zeszyt", 1.0);
      cout<<*p1<<*p2<<*p3<<endl;
\bullet\bulletTZakup* z1=new TZakup(p1,4):
\bulletTZakup* z2 = new TZakup(p2,3);
\bulletTZakup^* z3=new TZakup(p3,10);
\bulletcout<<"1: "<<*z1<<endl;
      cout<<"2: "<<*z2<<endl;
\bulletcout<<"3: "<<*z3<<endl;
\mathbf{Q}cout<<"Korekta zakupow\n"<<endl;
\bullet\bullet- 主重(す因1==す因2)
\bullet- イネオ1+=ネオ2:)
\bulletcout<<"1: "<<*z1<<endl;
\bullet\texttt{if}(\tau z1 == \tau z3)\bullet\{x \mid x \leq 1 + \frac{1}{2} \leq x \leq 3 \leq 5\}\bulletcout<<"1: "<<*z1<<endl;
\bulletif (*z2 == * z3)\bullet\{7z2+-7z3:}\\bullet\texttt{count}<<"2: "<<*z2<<endl;
\bulletdelete p1; delete p2; delete p3;
      delete zi; delete z2; delete z3;
\bullet\bulletcin.qet();
     Т.
                             Zofia Kruczkiego w Polskiego w Polskiego w Polskiego w Polskiego w Polskiego w Polskiego w Polskiego w Polskie
\leq 11 mm \pm5: 11Modified
                              Insert
```
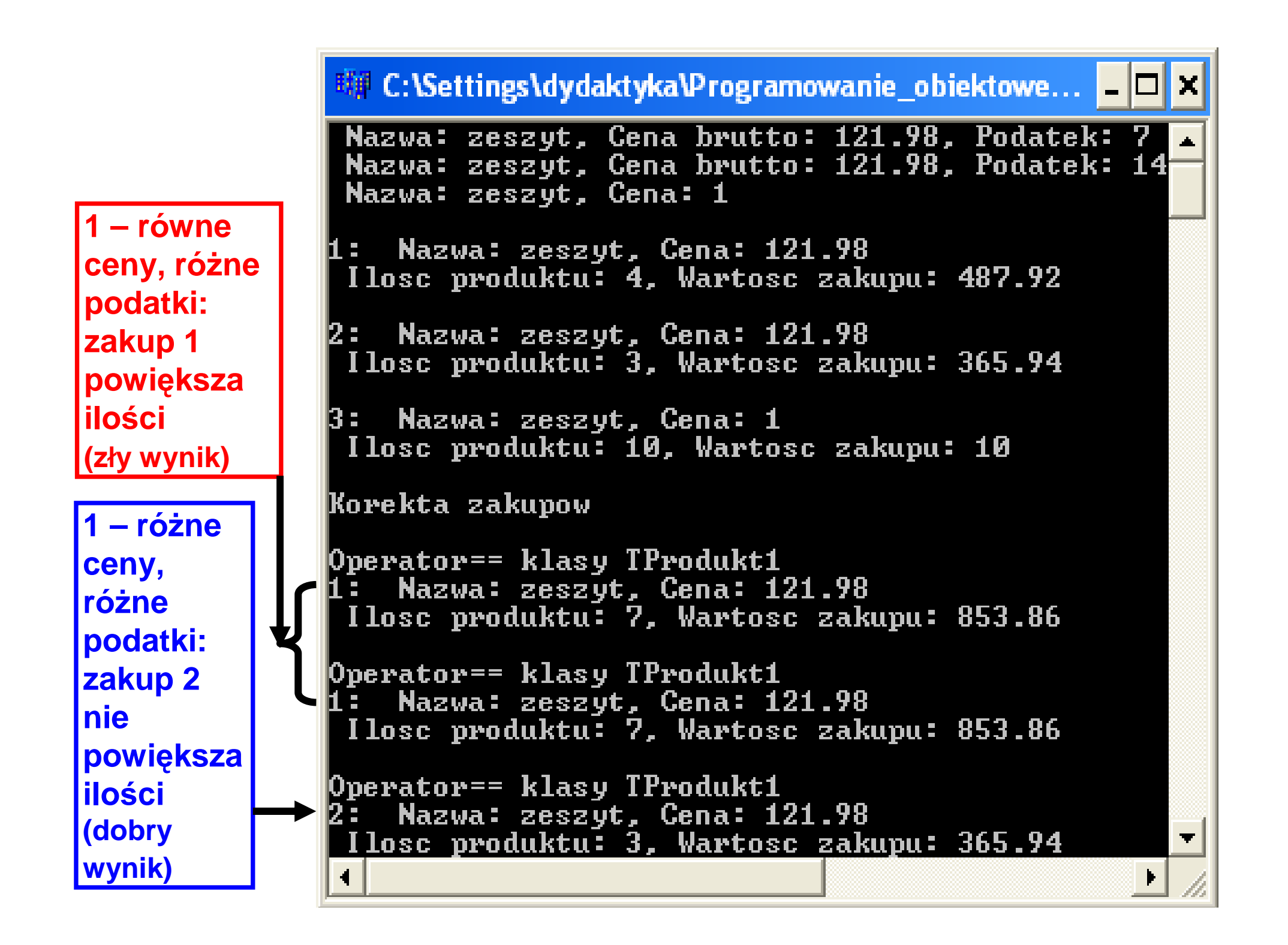

# **Dziedziczenie jednobazowe, poliformizm**

- **1. Dziedziczenie jednobazowe**
- **2. Polimiorfizm – cz**ęść**1**
- **3. Polimorfizm – cz**ęść**2**

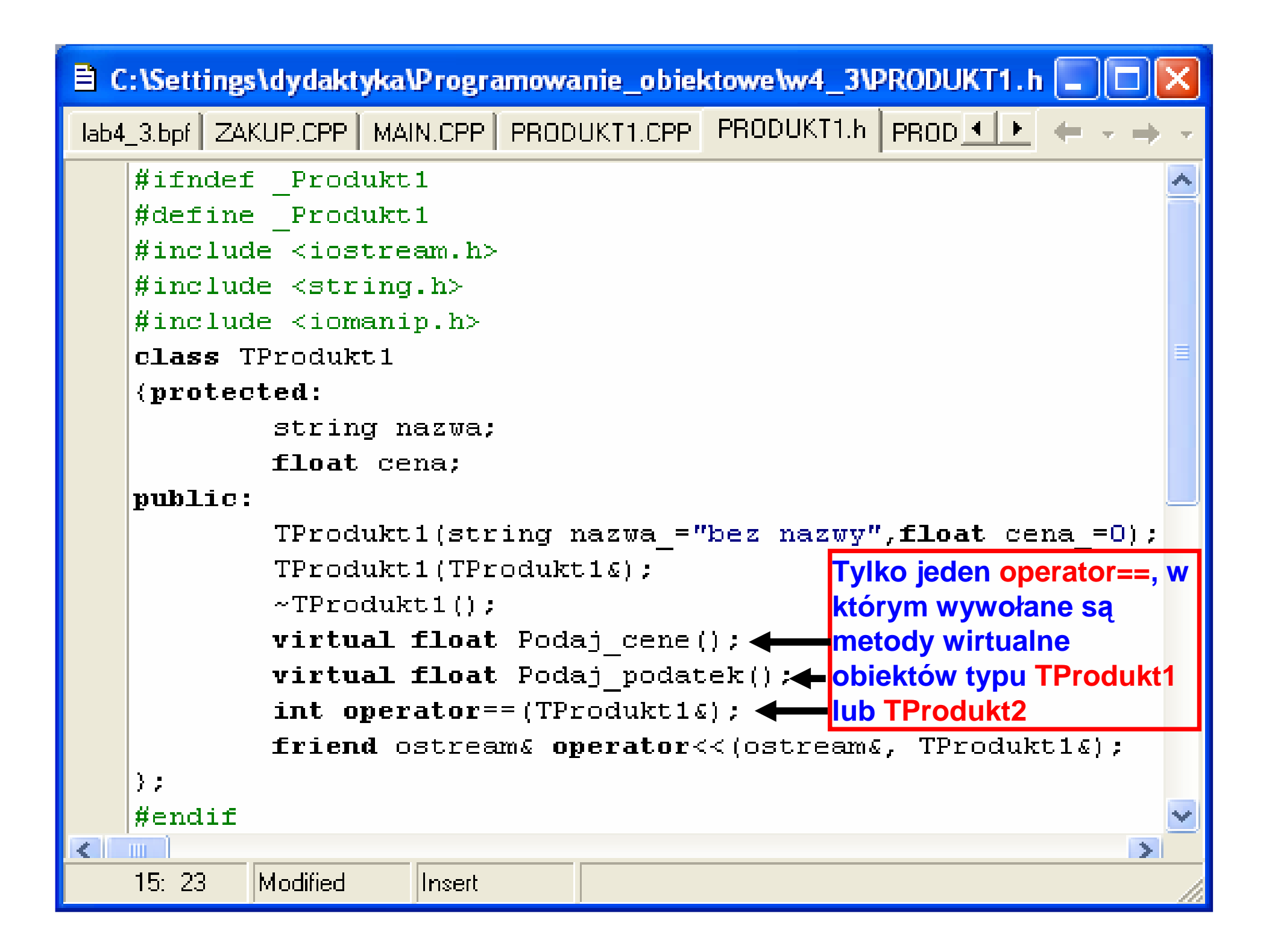

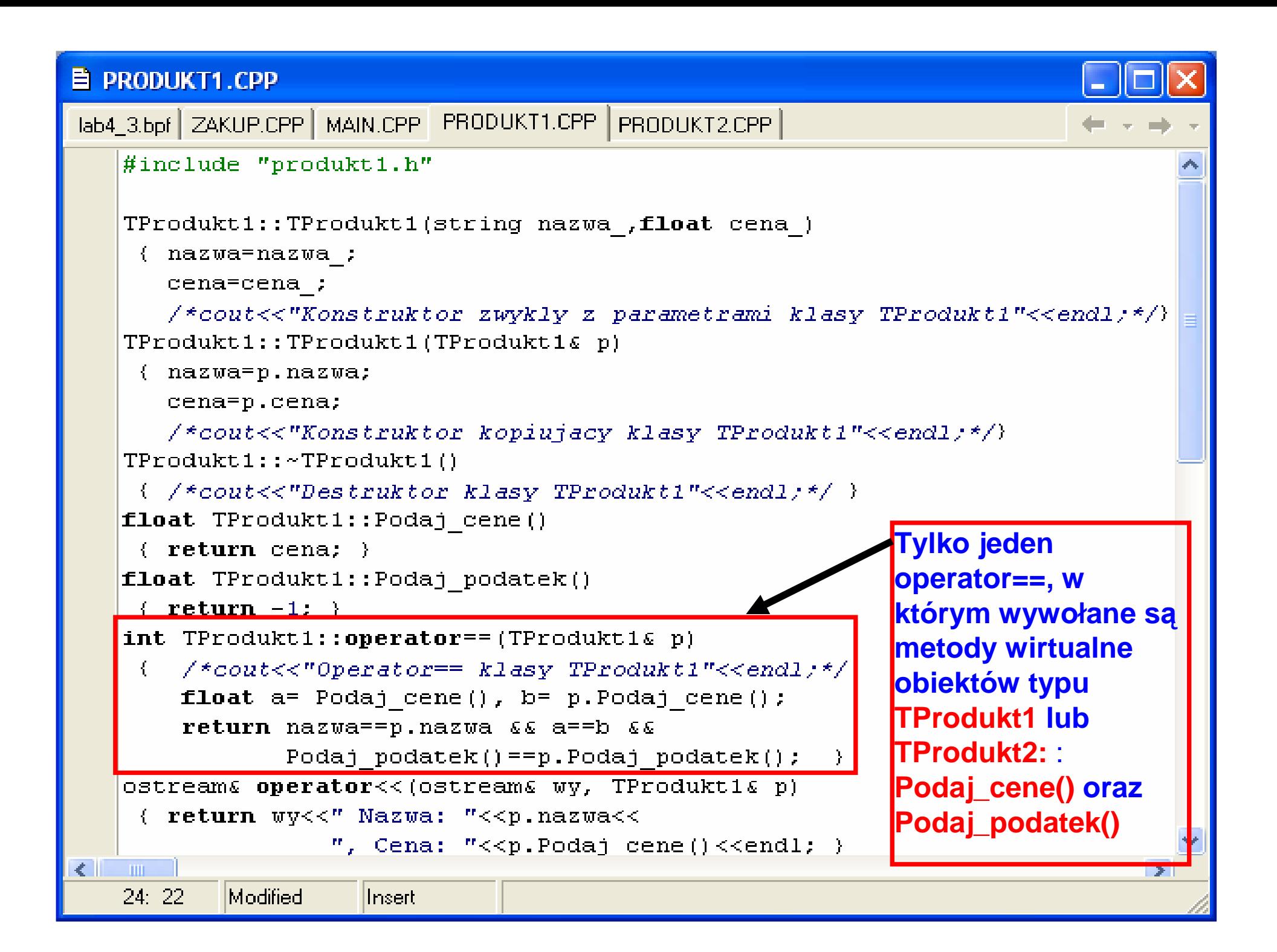

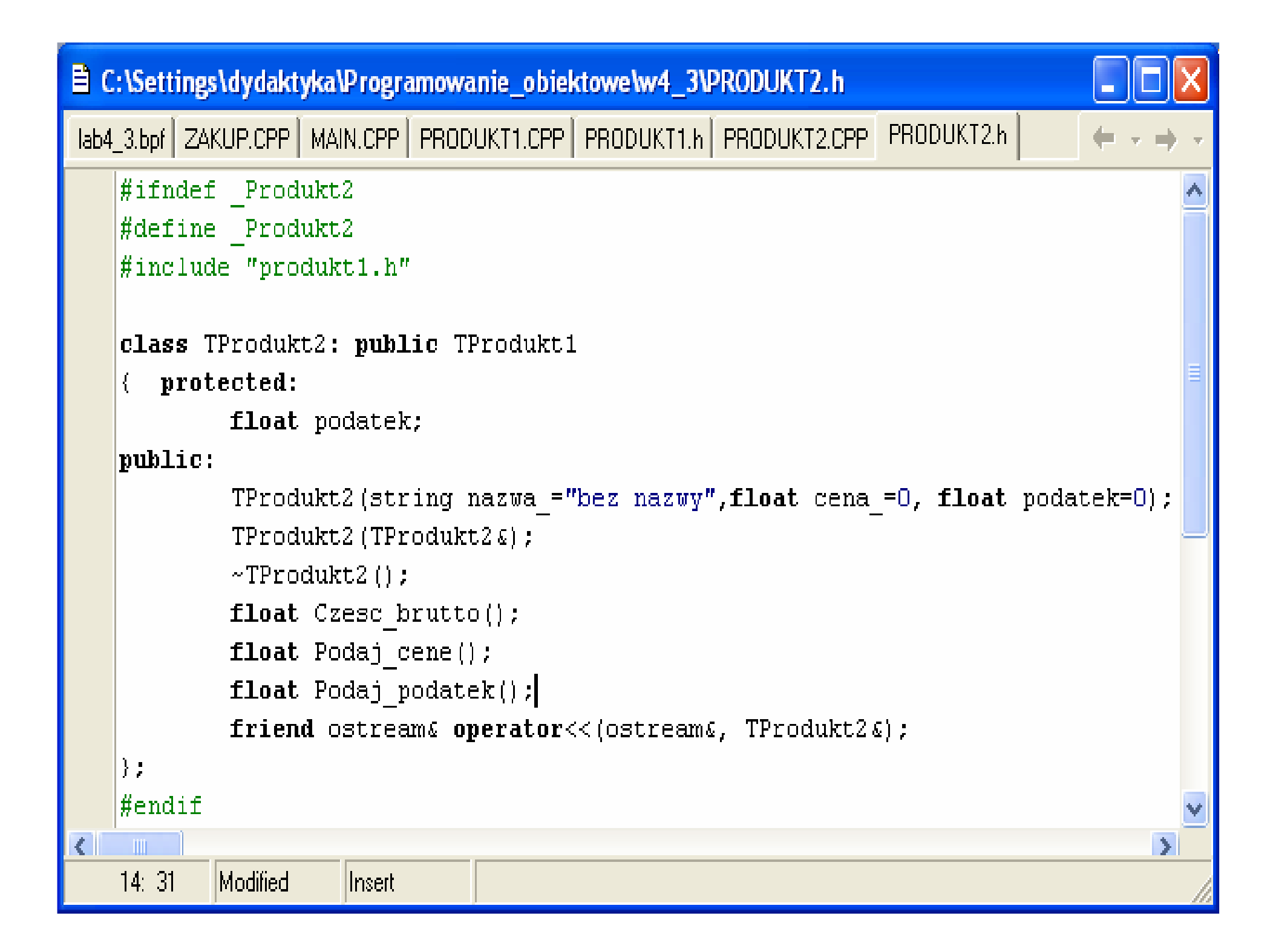

#### **E PRODUKT2.CPP**

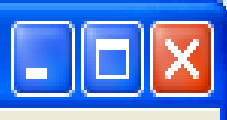

```
lab4_3.bpf ZAKUP.CPP | MAIN.CPP | PRODUKT1.CPP | PRODUKT2.CPP
   TProdukt2::TProdukt2(string nazwa, float cena, float podatek):
                                TProdukt1(nazwa , cena), podatek(podatek)
    { /*cout<<"Konstruktor zwykly z parametrami klasy TProdukt2"<<endl;*/ }
   [TProdukt2::TProdukt2 (TProdukt2 & p):TProdukt1(p), podatek(p.podatek){ /*cout<<"Konstruktor kopiujacy klasy TProdukt2"<<endl;*/ }
   TProdukt2::~TProdukt2()
    \{ /*cout<<"Destruktor klasy TProdukt2"<<endl;*/}
   \texttt{float} TProdukt2::Podaj podatek()
    { return podatek; }
   float TProdukt2:: Czesc brutto()
    { return cena * podatek/100; }
   float TProdukt2::Podaj cene()
    { return TProduct1::Podaj cene() + Czesc brutto() ; }
   ostream operator << (ostreams wy, TProdukt2s p)
    \{ return wy<<'' Nazwa: "<<p.nazwa<<", Cena brutto: "<<p.Podaj cene()<<
                    ", Podatek: "<<p.Podaj podatek()<\langleendl; }
\left\langle \cdot \right\rangle\blacksquarezofia Kruczkiego (zofia Kruczkiego (zofia Kruczkiego (zofia Kruczkiego (zofia)
   19:49llnsert.
```
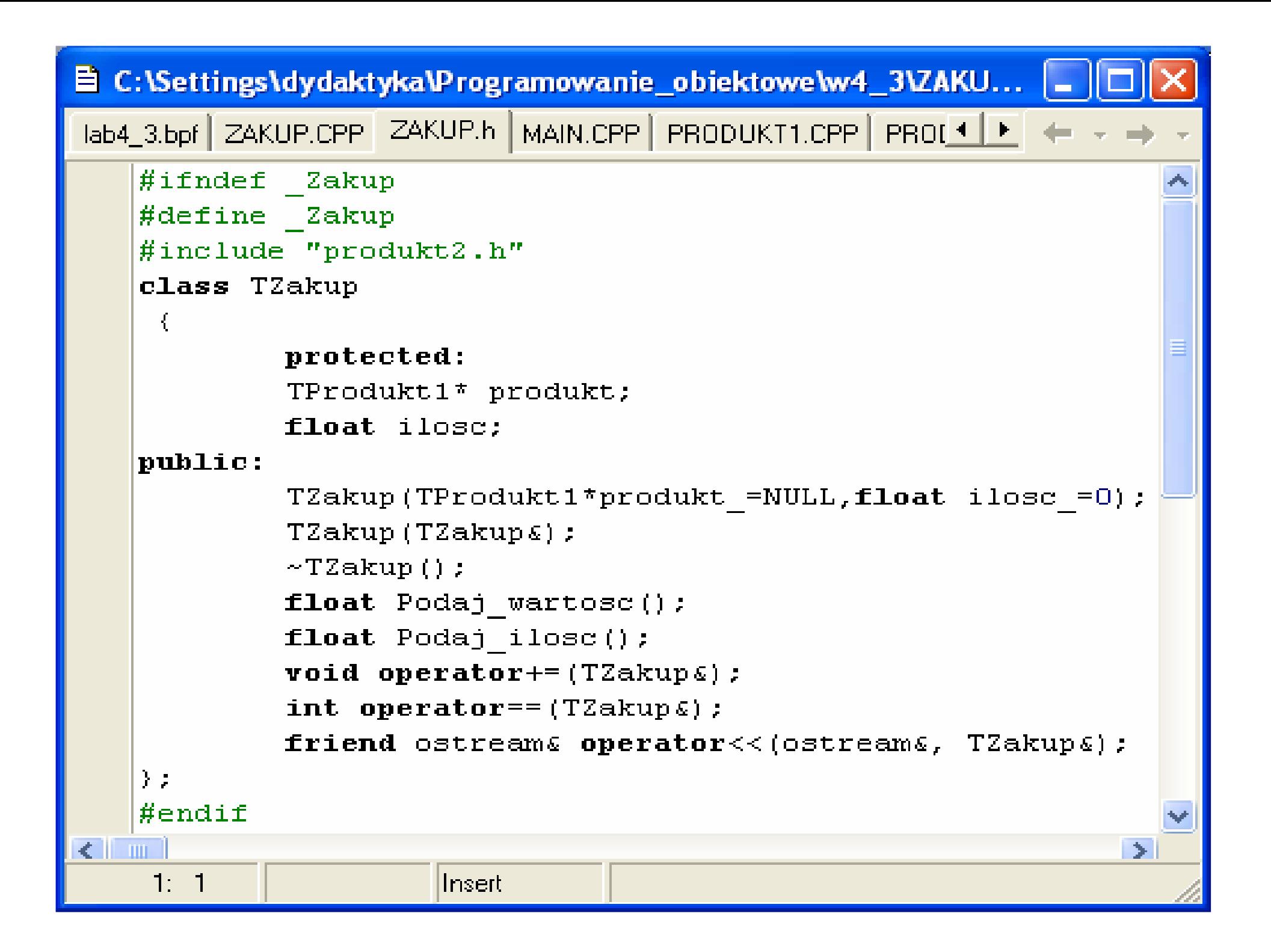

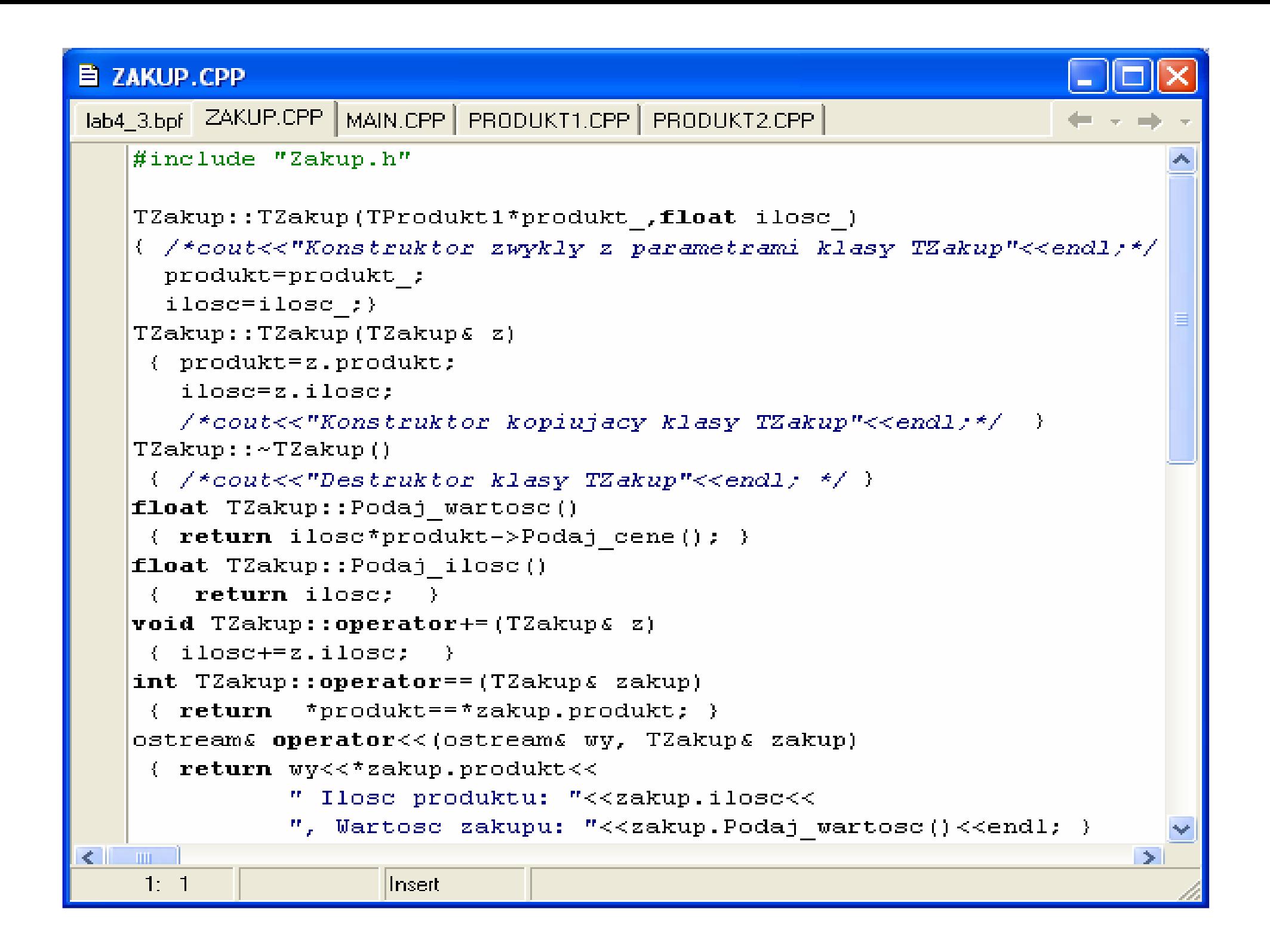

#### **E MAIN.CPP**

```
lab4 3.bpf ZAKUP.h MAIN.CPP | PRODUKT1.CPP | PRODU4 | F
   #include "Zakup.h"
   void main()
   \mathbf{A}TProdukt2* p1=new TProdukt2 ("zeszyt", 114, 7) :
    TProdukt2* p2 = new TProdukt2 ("zeszyt", 107,14);
    TProdukt1* p3=new TProdukt1("zeszyt", 1.0);
    cout<<*p1<<*p2<<*p3<<endl;
    TZakup* z1=new TZakup(p1,4);
    TZakup* z2 = new TZakup(p2,3);
    TZakup* z3 = new TZakup(p3,10);
    cout<<"1: "<<*z1<<endl;
    cout<<"2: "<<*z2<<endl;
    cout<<"3: "<<*z3<<endl;
    cout<<"Korekta zakupow\n"<<endl;
     - 主担 ( * z 1 = = * z 2 ) |
      - イネオユキーネオ2つよう
     cout<<"1: "<<*z1<<endl;
    主重 (すと1==すと3)
       イネオエキキネオ3:1
    cout<<"1: "<<*z1<<endl:
    \pmf (*z2==*z3)
      (7z2 + 7z3)cout<<"2: "<<*z2<<endl;
    delete p1; delete p2; delete p3;
    delete z1; delete z2; delete z3;
    cin.get():
   P.
                     Zofia Kruczkiewicz, ETE8305_6 45\leq 1 m \pm23:20Insert
```
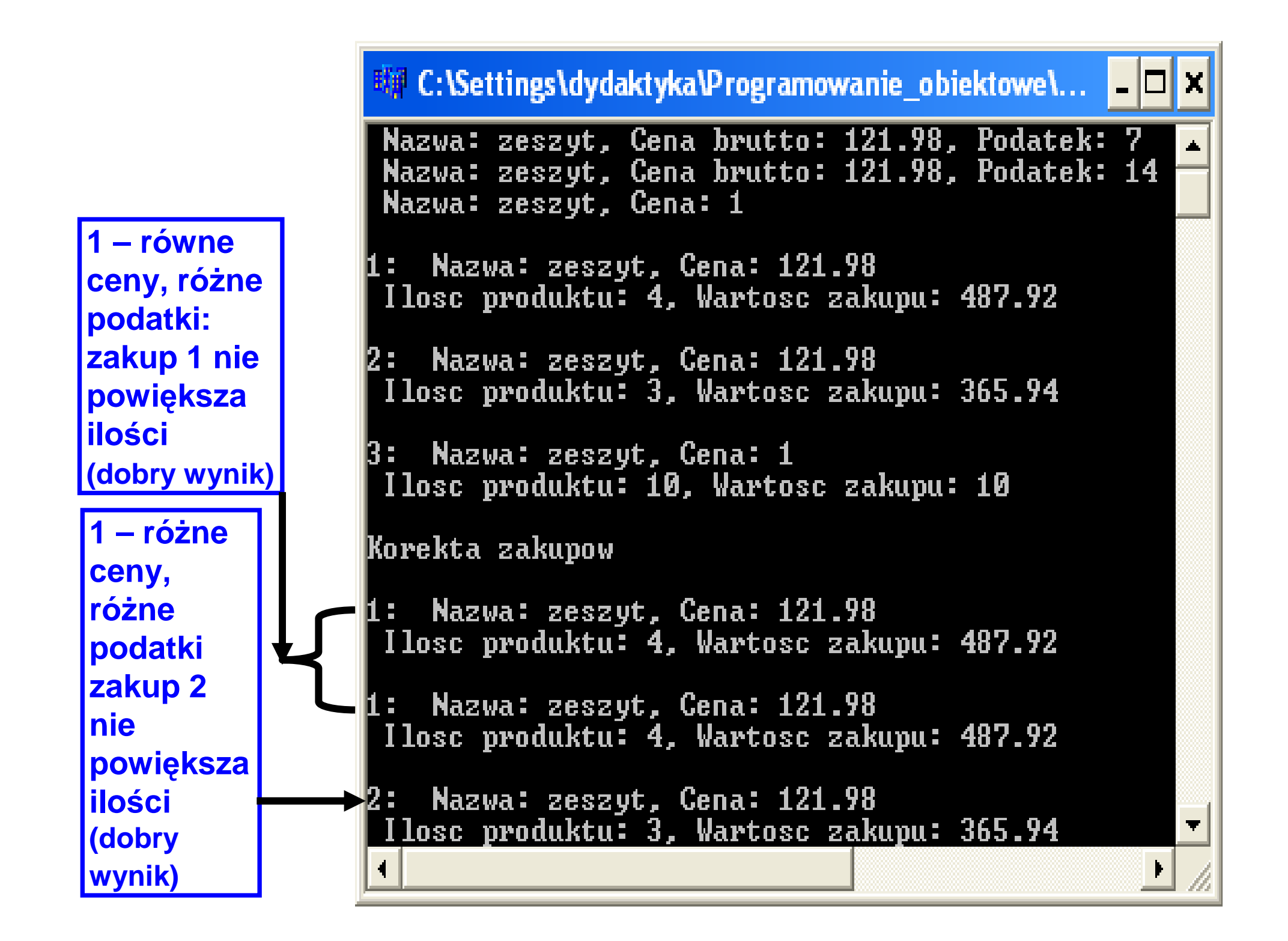